### **МИНИСТЕРСТВО ОБРАЗОВАНИЯ И НАУКИ УДМУРТСКОЙ РЕСПУБЛИКИ**

Казенное общеобразовательное учреждение Удмуртской Республики «Республиканский центр образования молодёжи» (КОУ УР РЦОМ)

### **ПРИНЯТО**

педагогическим советом

Протокол от «29» августа 2023 г.№ 01

## **УТВЕРЖДЕНО**

Директор КОУ УР «РЦОМ»

Приказ от «30» августа 2023 г. №19-ОД

\_\_\_\_\_\_\_\_\_\_\_\_И.Г. Ворончихина

Программа составлена в соответствии с

ФГОС ООО, ФОП ООО и ФРП

### **СОГЛАСОВАНО**

на заседании МО учителей школы

протокол № 01 от «29» августа 2023 г.

Зам. директора по УВР **...** Е.А. Стрелкова

# **РАБОЧАЯ ПРОГРАММА**

#### **с учетом (ID 1668033)**

**по учебному предмету «Технология»**

для 7-9 классов (индивидуальная форма обучения) рассчитана на 34 темы (0.05 часа в неделю)

**Составитель:** <u>Митрошина С.В. учитель истории и обществознания первая категория</u><br>(Ф.И.О) **анимаемая должность правителя история** аттестационная категория

#### **I. Пояснительная записка**

Программа по технологии интегрирует знания по разным учебным предметам и является одним из базовых для формирования у обучающихся функциональной грамотности, техникотехнологического, проектного, креативного и критического мышления на основе практикоориентированного обучения и системно-деятельностного подхода в реализации содержания.

Программа по технологии знакомит обучающихся с различными технологиями, в том числе материальными, информационными, коммуникационными, когнитивными, социальными. В рамках освоения программы по технологии происходит приобретение базовых навыков работы с современным технологичным оборудованием, освоение современных технологий, знакомство с миром профессий, самоопределение и ориентация обучающихся в сферах трудовой деятельности.

Программа по технологии раскрывает содержание, отражающее смену жизненных реалий и формирование пространства профессиональной ориентации и самоопределения личности, в том числе: компьютерное черчение, промышленный дизайн, 3D-моделирование, прототипирование, технологии цифрового производства в области обработки материалов, аддитивные технологии, нанотехнологии, робототехника и системы автоматического управления; технологии электротехники, электроники и электроэнергетики, строительство, транспорт, агро- и биотехнологии, обработка пищевых продуктов.

Программа по технологии конкретизирует содержание, предметные, метапредметные и личностные результаты.

Стратегическими документами, определяющими направление модернизации содержания и методов обучения, являются ФГОС ООО и концепция преподавания предметной области «Технология».

Основной целью освоения технологии является формирование технологической грамотности, глобальных компетенций, творческого мышления.

Задачами курса технологии являются:

овладение знаниями, умениями и опытом деятельности в предметной области «Технология»; овладение трудовыми умениями и необходимыми технологическими знаниями по

преобразованию материи, энергии и информации в соответствии с поставленными целями, исходя из экономических, социальных, экологических, эстетических критериев, а также критериев личной и общественной безопасности;

формирование у обучающихся культуры проектной и исследовательской деятельности, готовности к предложению и осуществлению новых технологических решений;

формирование у обучающихся навыка использования в трудовой деятельности цифровых инструментов и программных сервисов, когнитивных инструментов и технологий;

развитие умений оценивать свои профессиональные интересы и склонности в плане подготовки к будущей профессиональной деятельности, владение методиками оценки своих профессиональных предпочтений.

#### **II. Общая характеристика учебного предмета**

Технологическое образование обучающихся носит интегративный характер и строится на неразрывной взаимосвязи с трудовым процессом, создаѐт возможность применения научнотеоретических знаний в преобразовательной продуктивной деятельности, включения обучающихся в реальные трудовые отношения в процессе созидательной деятельности, воспитания культуры личности во всех еѐ проявлениях (культуры труда, эстетической, правовой, экологической, технологической и других ее проявлениях), самостоятельности, инициативности, предприимчивости, развитии компетенций, позволяющих обучающимся осваивать новые виды труда и готовности принимать нестандартные решения.

Основной методический принцип программы по технологии: освоение сущности и структуры технологии неразрывно связано с освоением процесса познания – построения и анализа разнообразных моделей.

Программа по технологии построена по модульному принципу.

Модульная программа по технологии – это система логически завершѐнных блоков (модулей) учебного материала, позволяющих достигнуть конкретных образовательных результатов, предусматривающая разные образовательные траектории еѐ реализации.

Модульная программа включает инвариантные (обязательные) модули и вариативные.

# **Инвариантные модули программы по технологии.**

### **Модуль «Производство и технологии».**

Модуль «Производство и технология» является общим по отношению к другим модулям. Основные технологические понятия раскрываются в модуле в системном виде, что позволяет осваивать их на практике в рамках других инвариантных и вариативных модулей.

Особенностью современной техносферы является распространение технологического подхода на когнитивную область. Объектом технологий становятся фундаментальные составляющие цифрового социума: данные, информация, знание. Трансформация данных в информацию и информации в знание в условиях появления феномена «больших данных» является одной из значимых и востребованных в профессиональной сфере технологий.

Освоение содержания модуля осуществляется на протяжении всего курса технологии на уровне основного общего образования. Содержание модуля построено на основе последовательного знакомства обучающихся с технологическими процессами, техническими системами, материалами, производством и профессиональной деятельностью.

#### **Модуль «Технологии обработки материалов и пищевых продуктов».**

В модуле на конкретных примерах представлено освоение технологий обработки материалов по единой схеме: историко-культурное значение материала, экспериментальное изучение свойств материала, знакомство с инструментами, технологиями обработки, организация рабочего места, правила безопасного использования инструментов и приспособлений, экологические последствия использования материалов и применения технологий, а также характеризуются профессии, непосредственно связанные с получением и обработкой данных материалов. Изучение материалов и технологий предполагается в процессе выполнения учебного проекта, результатом которого будет продукт-изделие, изготовленный обучающимися. Модуль может быть представлен как проектный цикл по освоению технологии обработки материалов.

### **Модуль «Компьютерная графика. Черчение».**

В рамках данного модуля обучающиеся знакомятся с основными видами и областями применения графической информации, с различными типами графических изображений и их элементами, учатся применять чертѐжные инструменты, читать и выполнять чертежи на бумажном носителе с соблюдением основных правил, знакомятся с инструментами и условными графическими обозначениями графических редакторов, учатся создавать с их помощью тексты и рисунки, знакомятся с видами конструкторской документации и графических моделей, овладевают навыками чтения, выполнения и оформления сборочных чертежей, ручными и автоматизированными способами подготовки чертежей, эскизов и технических рисунков деталей, осуществления расчѐтов по чертежам.

Приобретаемые в модуле знания и умения необходимы для создания и освоения новых технологий, а также продуктов техносферы, и направлены на решение задачи укрепления кадрового потенциала российского производства.

Содержание модуля «Компьютерная графика. Черчение» может быть представлено, в том числе, и отдельными темами или блоками в других модулях. Ориентиром в данном случае будут планируемые предметные результаты за год обучения.

#### **Модуль «Робототехника».**

В модуле наиболее полно реализуется идея конвергенции материальных и информационных технологий. Значимость данного модуля заключается в том, что при его освоении формируются навыки работы с когнитивной составляющей (действиями, операциями и этапами).

Модуль «Робототехника» позволяет в процессе конструирования, создания действующих моделей роботов интегрировать знания о технике и технических устройствах, электронике, программировании, фундаментальные знания, полученные в рамках учебных предметов, а также дополнительного образования и самообразования.

#### **Модуль «3D-моделирование, прототипирование, макетирование».**

Модуль в значительной мере нацелен на реализацию основного методического принципа модульного курса технологии: освоение технологии идѐт неразрывно с освоением методологии познания, основой которого является моделирование. При этом связь технологии с процессом познания носит двусторонний характер: анализ модели позволяет выделить составляющие её элементы и открывает возможность использовать технологический подход при построении моделей, необходимых для познания объекта. Модуль играет важную роль в формировании

знаний и умений, необходимых для проектирования и усовершенствования продуктов (предметов), освоения и создания технологий.

#### **Вариативные модули программы по технологии.**

#### **Модуль «Автоматизированные системы».**

Модуль знакомит обучающихся с автоматизацией технологических процессов на производстве и в быту. Акцент сделан на изучение принципов управления автоматизированными системами и их практической реализации на примере простых технических систем. В результате освоения модуля обучающиеся разрабатывают индивидуальный или групповой проект, имитирующий работу автоматизированной системы (например, системы управления электродвигателем, освещением в помещении и прочее).

#### **Модули «Животноводство» и «Растениеводство».**

Модули знакомят обучающихся с классическими и современными технологиями в сельскохозяйственной сфере, направленными на природные объекты, имеющие свои биологические циклы.

В курсе технологии осуществляется реализация межпредметных связей:

с алгеброй и геометрией при изучении модулей «Компьютерная графика. Черчение», «3Dмоделирование, прототипирование, макетирование», «Технологии обработки материалов и пищевых продуктов»;

с химией при освоении разделов, связанных с технологиями химической промышленности в инвариантных модулях;

с биологией при изучении современных биотехнологий в инвариантных модулях и при освоении вариативных модулей «Растениеводство» и «Животноводство»;

с физикой при освоении моделей машин и механизмов, модуля «Робототехника», «3Dмоделирование, прототипирование, макетирование», «Технологии обработки материалов и пищевых продуктов»;

с информатикой и ИКТ при освоении в инвариантных и вариативных модулях информационных процессов сбора, хранения, преобразования и передачи информации, протекающих в технических системах, использовании программных сервисов;

с историей и искусством при освоении элементов промышленной эстетики, народных ремѐсел в инвариантном модуле «Производство и технология»;

с обществознанием при освоении темы «Технология и мир. Современная техносфера» в инвариантном модуле «Производство и технология».

#### **III. Описание места учебного предмета в учебном плане**

Учебный предмет «Технология» является обязательным компонентом системы основного общего образования.

На изучение предметной области «Технология» в 7–9 классах на уровне основного общего образования в учебном плане КОУ УР «РЦОМ» по индивидуальной форме обучения отводится: 0,05 часа в неделю на одного обучающегося, 1,7 часа в год, рассчитанных на 34 темы в год, что составляет 102 темы за 7-9 классы.

#### **IV. Личностные, метапредметные и предметные результаты**

Изучение технологии на уровне основного общего образования направлено на достижение обучающимися личностных, метапредметных и предметных результатов освоения содержания учебного предмета.

В результате изучения технологии на уровне основного общего образования у обучающегося будут сформированы следующие личностные результаты в части:

1) патриотического воспитания:

проявление интереса к истории и современному состоянию российской науки и технологии;

ценностное отношение к достижениям российских инженеров и учѐных;

2) гражданского и духовно-нравственного воспитания:

готовность к активному участию в обсуждении общественно значимых и этических проблем, связанных с современными технологиями, в особенности технологиями четвёртой промышленной революции;

осознание важности морально-этических принципов в деятельности, связанной с

реализацией технологий;

освоение социальных норм и правил поведения, роли и формы социальной жизни в группах и сообществах, включая взрослые и социальные сообщества;

3) эстетического воспитания:

восприятие эстетических качеств предметов труда;

умение создавать эстетически значимые изделия из различных материалов;

понимание ценности отечественного и мирового искусства, народных традиций и народного творчества в декоративно-прикладном искусстве;

осознание роли художественной культуры как средства коммуникации и самовыражения в современном обществе;

4) ценности научного познания и практической деятельности:

осознание ценности науки как фундамента технологий;

развитие интереса к исследовательской деятельности, реализации на практике достижений науки;

5) формирования культуры здоровья и эмоционального благополучия:

осознание ценности безопасного образа жизни в современном технологическом мире, важности правил безопасной работы с инструментами;

умение распознавать информационные угрозы и осуществлять защиту личности от этих угроз;

6) трудового воспитания:

уважение к труду, трудящимся, результатам труда (своего и других людей);

ориентация на трудовую деятельность, получение профессии, личностное самовыражение в продуктивном, нравственно достойном труде в российском обществе;

готовность к активному участию в решении возникающих практических трудовых дел, задач технологической и социальной направленности, способность инициировать, планировать и самостоятельно выполнять такого рода деятельность;

умение ориентироваться в мире современных профессий;

умение осознанно выбирать индивидуальную траекторию развития с учѐтом личных и общественных интересов, потребностей;

ориентация на достижение выдающихся результатов в профессиональной деятельности;

7) экологического воспитания:

воспитание бережного отношения к окружающей среде, понимание необходимости соблюдения баланса между природой и техносферой;

осознание пределов преобразовательной деятельности человека.

В результате изучения технологии на уровне основного общего образования у обучающегося будут сформированы универсальные познавательные учебные действия, универсальные регулятивные учебные действия, универсальные коммуникативные учебные действия.

У обучающегося будут сформированы следующие базовые логические действия как часть познавательных универсальных учебных действий:

выявлять и характеризовать существенные признаки природных и рукотворных объектов;

устанавливать существенный признак классификации, основание для обобщения и сравнения;

выявлять закономерности и противоречия в рассматриваемых фактах, данных и наблюдениях, относящихся к внешнему миру;

выявлять причинно-следственные связи при изучении природных явлений и процессов, а также процессов, происходящих в техносфере;

самостоятельно выбирать способ решения поставленной задачи, используя для этого необходимые материалы, инструменты и технологии.

У обучающегося будут сформированы следующие базовые исследовательские действия как часть познавательных универсальных учебных действий:

использовать вопросы как исследовательский инструмент познания;

формировать запросы к информационной системе с целью получения необходимой информации;

оценивать полноту, достоверность и актуальность полученной информации;

опытным путѐм изучать свойства различных материалов;

овладевать навыками измерения величин с помощью измерительных инструментов, оценивать погрешность измерения, уметь осуществлять арифметические действия с приближѐнными величинами;

строить и оценивать модели объектов, явлений и процессов;

уметь создавать, применять и преобразовывать знаки и символы, модели и схемы для решения учебных и познавательных задач;

уметь оценивать правильность выполнения учебной задачи, собственные возможности её решения;

прогнозировать поведение технической системы, в том числе с учѐтом синергетических эффектов.

У обучающегося будут сформированы умения работать с информацией как часть познавательных универсальных учебных действий:

выбирать форму представления информации в зависимости от поставленной задачи;

понимать различие между данными, информацией и знаниями;

владеть начальными навыками работы с «большими данными»;

владеть технологией трансформации данных в информацию, информации в знания.

У обучающегося будут сформированы умения самоорганизации как часть регулятивных универсальных учебных действий:

уметь самостоятельно определять цели и планировать пути их достижения, в том числе альтернативные, осознанно выбирать наиболее эффективные способы решения учебных и познавательных задач;

уметь соотносить свои действия с планируемыми результатами, осуществлять контроль своей деятельности в процессе достижения результата, определять способы действий в рамках предложенных условий и требований, корректировать свои действия в соответствии с изменяющейся ситуацией;

проводить выбор и брать ответственность за решение.

У обучающегося будут сформированы умения самоконтроля (рефлексии) как часть регулятивных универсальных учебных действий:

давать оценку ситуации и предлагать план еѐ изменения;

объяснять причины достижения (недостижения) результатов преобразовательной деятельности;

вносить необходимые коррективы в деятельность по решению задачи или по осуществлению проекта;

оценивать соответствие результата цели и условиям и при необходимости корректировать цель и процесс еѐ достижения.

У обучающегося будут сформированы умения принятия себя и других как часть регулятивных универсальных учебных действий:

признавать своѐ право на ошибку при решении задач или при реализации проекта, такое же право другого на подобные ошибки.

У обучающегося будут сформированы умения общения как часть коммуникативных универсальных учебных действий:

в ходе обсуждения учебного материала, планирования и осуществления учебного проекта;

в рамках публичного представления результатов проектной деятельности;

в ходе совместного решения задачи с использованием облачных сервисов;

в ходе общения с представителями других культур, в частности в социальных сетях.

У обучающегося будут сформированы умения совместной деятельности как часть коммуникативных универсальных учебных действий:

понимать и использовать преимущества командной работы при реализации учебного проекта;

понимать необходимость выработки знаково-символических средств как необходимого условия успешной проектной деятельности;

интерпретировать высказывания собеседника – участника совместной деятельности;

владеть навыками отстаивания своей точки зрения, используя при этом законы логики; распознавать некорректную аргументацию.

Предметные результаты освоения программы по технологии на уровне основного общего образования.

Для всех модулей обязательные предметные результаты**:**

организовывать рабочее место в соответствии с изучаемой технологией;

соблюдать правила безопасного использования ручных и электрифицированных инструментов и оборудования;

грамотно и осознанно выполнять технологические операции в соответствии изучаемой технологией.

Предметные результаты освоения содержания модуля «Производство и технологии».

К концу обучения в 7 классе:

приводить примеры развития технологий;

приводить примеры эстетичных промышленных изделий;

называть и характеризовать народные промыслы и ремѐсла России;

называть производства и производственные процессы;

называть современные и перспективные технологии;

оценивать области применения технологий, понимать их возможности и ограничения;

оценивать условия и риски применимости технологий с позиций экологических последствий;

выявлять экологические проблемы;

называть и характеризовать виды транспорта, оценивать перспективы развития;

характеризовать технологии на транспорте, транспортную логистику.

К концу обучения в 8 классе:

характеризовать общие принципы управления;

анализировать возможности и сферу применения современных технологий;

характеризовать технологии получения, преобразования и использования энергии;

называть и характеризовать биотехнологии, их применение;

характеризовать направления развития и особенности перспективных технологий;

предлагать предпринимательские идеи, обосновывать их решение;

определять проблему, анализировать потребности в продукте;

овладеть методами учебной, исследовательской и проектной деятельности, решения творческих задач, проектирования, моделирования, конструирования и эстетического оформления изделий;

характеризовать мир профессий, связанных с изучаемыми технологиями, их востребованность на рынке труда.

К концу обучения в 9 классе:

перечислять и характеризовать виды современных информационно-когнитивных технологий;

овладеть информационно-когнитивными технологиями преобразования данных в информацию и информации в знание;

характеризовать культуру предпринимательства, виды предпринимательской деятельности; создавать модели экономической деятельности;

разрабатывать бизнес-проект;

оценивать эффективность предпринимательской деятельности;

характеризовать закономерности технологического развития цивилизации;

планировать своѐ профессиональное образование и профессиональную карьеру.

Предметные результаты освоения содержания модуля «Технологии обработки материалов и пищевых продуктов».

К концу обучения в 7 классе:

исследовать и анализировать свойства конструкционных материалов;

выбирать инструменты и оборудование, необходимые для изготовления выбранного изделия по данной технологии;

применять технологии механической обработки конструкционных материалов;

осуществлять доступными средствами контроль качества изготавливаемого изделия, находить и устранять допущенные дефекты;

выполнять художественное оформление изделий;

называть пластмассы и другие современные материалы, анализировать их свойства,

возможность применения в быту и на производстве;

осуществлять изготовление субъективно нового продукта, опираясь на общую технологическую схему;

оценивать пределы применимости данной технологии, в том числе с экономических и экологических позиций;

знать и называть пищевую ценность рыбы, морепродуктов продуктов; определять качество рыбы;

знать и называть пищевую ценность мяса животных, мяса птицы, определять качество;

называть и выполнять технологии приготовления блюд из рыбы,

характеризовать технологии приготовления из мяса животных, мяса птицы;

называть блюда национальной кухни из рыбы, мяса;

характеризовать мир профессий, связанных с изучаемыми технологиями, их востребованность на рынке труда.

Предметные результаты освоения содержания модуля «Робототехника».

К концу обучения в 7 классе:

называть виды промышленных роботов, описывать их назначение и функции;

назвать виды бытовых роботов, описывать их назначение и функции;

использовать датчики и программировать действие учебного робота в зависимости от задач проекта;

осуществлять робототехнические проекты, совершенствовать конструкцию, испытывать и презентовать результат проекта.

К концу обучения в 8 классе:

называть основные законы и принципы теории автоматического управления и регулирования, методы использования в робототехнических системах;

реализовывать полный цикл создания робота;

конструировать и моделировать робототехнические системы;

приводить примеры применения роботов из различных областей материального мира;

характеризовать конструкцию беспилотных воздушных судов; описывать сферы их применения;

характеризовать возможности роботов, роботехнических систем и направления их применения.

К концу обучения в 9 классе:

характеризовать автоматизированные и роботизированные производственные линии;

анализировать перспективы развития робототехники;

характеризовать мир профессий, связанных с робототехникой, их востребованность на рынке труда;

характеризовать принципы работы системы интернет вещей; сферы применения системы интернет вещей в промышленности и быту;

реализовывать полный цикл создания робота;

конструировать и моделировать робототехнические системы с использованием материальных конструкторов с компьютерным управлением и обратной связью;

использовать визуальный язык для программирования простых робототехнических систем; составлять алгоритмы и программы по управлению роботом;

самостоятельно осуществлять робототехнические проекты.

Предметные результаты освоения содержания модуля «Компьютерная графика. Черчение». К концу обучения в 7 классе:

называть виды конструкторской документации;

называть и характеризовать виды графических моделей;

выполнять и оформлять сборочный чертѐж;

владеть ручными способами вычерчивания чертежей, эскизов и технических рисунков деталей;

владеть автоматизированными способами вычерчивания чертежей, эскизов и технических рисунков;

уметь читать чертежи деталей и осуществлять расчѐты по чертежам.

К концу обучения в 8 классе:

использовать программное обеспечение для создания проектной документации;

создавать различные виды документов;

владеть способами создания, редактирования и трансформации графических объектов; выполнять эскизы, схемы, чертежи с использованием чертѐжных инструментов и приспособлений и (или) с использованием программного обеспечения;

создавать и редактировать сложные 3D-модели и сборочные чертежи.

К концу обучения в 9 классе:

выполнять эскизы, схемы, чертежи с использованием чертѐжных инструментов и приспособлений и (или) в САПР;

создавать 3D-модели в САПР;

оформлять конструкторскую документацию, в том числе с использованием САПР;

характеризовать мир профессий, связанных с изучаемыми технологиями, их востребованность на рынке труда.

. Предметные результаты освоения содержания модуля «3D-моделирование, прототипирование, макетирование».

К концу обучения в 7 классе:

называть виды, свойства и назначение моделей;

называть виды макетов и их назначение;

создавать макеты различных видов, в том числе с использованием программного обеспечения;

выполнять развѐртку и соединять фрагменты макета;

выполнять сборку деталей макета;

разрабатывать графическую документацию;

характеризовать мир профессий, связанных с изучаемыми технологиями макетирования, их востребованность на рынке труда.

К концу обучения в 8 классе:

разрабатывать оригинальные конструкции с использованием 3D-моделей, проводить их испытание, анализ, способы модернизации в зависимости от результатов испытания;

создавать 3D-модели, используя программное обеспечение;

устанавливать соответствие модели объекту и целям моделирования;

проводить анализ и модернизацию компьютерной модели;

изготавливать прототипы с использованием технологического оборудования (3D-принтер, лазерный гравёр и другие);

модернизировать прототип в соответствии с поставленной задачей;

презентовать изделие.

К концу обучения в 9 классе:

использовать редактор компьютерного трѐхмерного проектирования для создания моделей сложных объектов;

изготавливать прототипы с использованием технологического оборудования (3D-принтер, лазерный гравёр и другие);

называть и выполнять этапы аддитивного производства;

модернизировать прототип в соответствии с поставленной задачей;

называть области применения 3D-моделирования;

характеризовать мир профессий, связанных с изучаемыми технологиями 3Dмоделирования, их востребованность на рынке труда.

Предметные результаты освоения содержания модуля «Автоматизированные системы».

К концу обучения в 8–9 классах:

называть признаки автоматизированных систем, их виды;

называть принципы управления технологическими процессами;

характеризовать управляющие и управляемые системы, функции обратной связи;

осуществлять управление учебными техническими системами;

конструировать автоматизированные системы;

называть основные электрические устройства и их функции для создания автоматизированных систем;

объяснять принцип сборки электрических схем;

выполнять сборку электрических схем с использованием электрических устройств и систем;

определять результат работы электрической схемы при использовании различных элементов;

осуществлять программирование автоматизированных систем на основе использования программированных логических реле;

разрабатывать проекты автоматизированных систем, направленных на эффективное управление технологическими процессами на производстве и в быту;

характеризовать мир профессий, связанных с автоматизированными системами, их востребованность на региональном рынке труда.

Предметные результаты освоения содержания модуля «Животноводство».

К концу обучения в 7–8 классах:

характеризовать основные направления животноводства;

характеризовать особенности основных видов сельскохозяйственных животных своего региона;

описывать полный технологический цикл получения продукции животноводства своего региона;

называть виды сельскохозяйственных животных, характерных для данного региона;

оценивать условия содержания животных в различных условиях;

владеть навыками оказания первой помощи заболевшим или пораненным животным;

характеризовать способы переработки и хранения продукции животноводства;

характеризовать пути цифровизации животноводческого производства;

объяснять особенности сельскохозяйственного производства своего региона;

характеризовать мир профессий, связанных с животноводством, их востребованность на рынке труда.

Предметные результаты освоения содержания модуля Модуль «Растениеводство».

К концу обучения в 7–8 классах:

характеризовать основные направления растениеводства;

описывать полный технологический цикл получения наиболее распространѐнной растениеводческой продукции своего региона;

характеризовать виды и свойства почв данного региона;

называть ручные и механизированные инструменты обработки почвы;

классифицировать культурные растения по различным основаниям;

называть полезные дикорастущие растения и знать их свойства;

назвать опасные для человека дикорастущие растения;

называть полезные для человека грибы;

называть опасные для человека грибы;

владеть методами сбора, переработки и хранения полезных дикорастущих растений и их плодов;

владеть методами сбора, переработки и хранения полезных для человека грибов;

характеризовать основные направления цифровизации и роботизации в растениеводстве;

получить опыт использования цифровых устройств и программных сервисов в технологии растениеводства;

характеризовать мир профессий, связанных с растениеводством, их востребованность на рынке труда.

#### **V. Содержание учебного предмета**

#### **Инвариантные модули.**

#### **Модуль «Производство и технологии».**

#### **7 класс.**

Создание технологий как основная задача современной науки. История развития технологий.

Эстетическая ценность результатов труда. Промышленная эстетика. Дизайн.

Народные ремѐсла. Народные ремѐсла и промыслы России.

Цифровизация производства. Цифровые технологии и способы обработки информации.

Управление технологическими процессами. Управление производством. Современные и перспективные технологии.

Понятие высокотехнологичных отраслей. «Высокие технологии» двойного назначения.

Разработка и внедрение технологий многократного использования материалов, технологий безотходного производства.

Современная техносфера. Проблема взаимодействия природы и техносферы.

Современный транспорт и перспективы его развития.

**8 класс.**

Общие принципы управления. Самоуправляемые системы. Устойчивость систем управления. Устойчивость технических систем.

Производство и его виды.

Биотехнологии в решении экологических проблем. Биоэнергетика. Перспективные технологии (в том числе нанотехнологии).

Сферы применения современных технологий.

Рынок труда. Функции рынка труда. Трудовые ресурсы.

Мир профессий. Профессия, квалификация и компетенции.

Выбор профессии в зависимости от интересов и способностей человека.

**9 класс.**

Предпринимательство.

Сущность культуры предпринимательства. Корпоративная культура. Предпринимательская этика. Виды предпринимательской деятельности. Типы организаций. Сфера принятия управленческих решений. Внутренняя и внешняя среда предпринимательства. Базовые составляющие внутренней среды. Формирование цены товара.

Внешние и внутренние угрозы безопасности фирмы. Основные элементы механизма защиты предпринимательской тайны. Защита предпринимательской тайны и обеспечение безопасности фирмы.

Понятия, инструменты и технологии имитационного моделирования экономической деятельности. Модель реализации бизнес-идеи. Этапы разработки бизнес-проекта: анализ выбранного направления экономической деятельности, создание логотипа фирмы, разработка бизнес-плана.

Эффективность предпринимательской деятельности. Принципы и методы оценки. Контроль эффективности, оптимизация предпринимательской деятельности. Технологическое предпринимательство. Инновации и их виды. Новые рынки для продуктов.

#### **Модуль «Технологии обработки материалов и пищевых продуктов».**

**7 класс.**

Технологии обработки пищевых продуктов.

Рыба, морепродукты в питании человека. Пищевая ценность рыбы и морепродуктов. Виды промысловых рыб. Охлаждѐнная, мороженая рыба. Механическая обработка рыбы. Показатели свежести рыбы. Кулинарная разделка рыбы. Виды тепловой обработки рыбы. Требования к качеству рыбных блюд. Рыбные консервы.

Мясо животных, мясо птицы в питании человека. Пищевая ценность мяса. Механическая обработка мяса животных (говядина, свинина, баранина), обработка мяса птицы. Показатели свежести мяса. Виды тепловой обработки мяса.

Блюда национальной кухни из мяса, рыбы.

Групповой проект по теме «Технологии обработки пищевых продуктов».

#### **Модуль «Робототехника».**

**7 класс.**

Промышленные и бытовые роботы, их классификация, назначение, использование

Программирование контроллера в среде конкретного языка программирования, основные инструменты и команды программирования роботов.

Реализация на выбранном языке программирования алгоритмов управления отдельными компонентами и роботизированными системами.

Анализ и проверка на работоспособность, усовершенствование конструкции робота.

**8 класс.**

История развития беспилотного авиастроения, применение беспилотных воздушных судов.

Принципы работы и назначение основных блоков, оптимальный вариант использования при конструировании роботов.

Основные принципы теории автоматического управления и регулирования. Обратная связь. Датчики, принципы и режимы работы, параметры, применение.

Отладка роботизированных конструкций в соответствии с поставленными задачами. Беспроводное управление роботом.

Программирование роботов в среде конкретного языка программирования, основные инструменты и команды программирования роботов.

Учебный проект по робототехнике (одна из предложенных тем на выбор).

#### **9 класс.**

Робототехнические системы. Автоматизированные и роботизированные производственные линии.

Система «Интернет вещей». Промышленный «Интернет вещей».

Потребительский «Интернет вещей». Элементы «Умного дома».

Конструирование и моделирование с использованием автоматизированных систем с обратной связью.

Составление алгоритмов и программ по управлению роботизированными системами.

Протоколы связи.

Перспективы автоматизации и роботизации: возможности и ограничения.

Профессии в области робототехники

### **Модуль «3D-моделирование, прототипирование, макетирование».**

**7 класс.**

Виды и свойства, назначение моделей. Соответствие модели моделируемому объекту и целям моделирования.

Понятие о макетировании. Типы макетов. Материалы и инструменты для бумажного макетирования. Выполнение развёртки, сборка деталей макета. Разработка графической документации.

Создание объѐмных моделей с помощью компьютерных программ.

Программы для просмотра на экране компьютера файлов с готовыми цифровыми трёхмерными моделями и последующей распечатки их развёрток.

Программа для редактирования готовых моделей и последующей их распечатки. Инструменты для редактирования моделей.

**8 класс.**

3D-моделирование как технология создания визуальных моделей.

Графические примитивы в 3D-моделировании. Куб и кубоид. Шар и многогранник. Цилиндр, призма, пирамида.

Операции над примитивами. Поворот тел в пространстве. Масштабирование тел. Вычитание, пересечение и объединение геометрических тел.

Понятие «прототипирование». Создание цифровой объѐмной модели.

Инструменты для создания цифровой объѐмной модели.

**9 класс.**

Моделирование сложных объектов. Рендеринг. Полигональная сетка.

Понятие «аддитивные технологии».

Технологическое оборудование для аддитивных технологий: 3D-принтеры.

Области применения трѐхмерной печати. Сырьѐ для трѐхмерной печати.

Этапы аддитивного производства. Правила безопасного пользования 3D-принтером. Основные настройки для выполнения печати на 3D-принтере.

Подготовка к печати. Печать 3D-модели.

Профессии, связанные с 3D-печатью.

### **Модуль «Компьютерная графика. Черчение».**

**7 класс.**

Понятие о конструкторской документации. Формы деталей и их конструктивные элементы. Изображение и последовательность выполнения чертежа. Единая система конструкторской документации (далее – ЕСКД). Государственный стандарт (далее – ГОСТ).

Общие сведения о сборочных чертежах. Оформление сборочного чертежа. Правила чтения сборочных чертежей.

Понятие графической модели.

Применение компьютеров для разработки графической документации.

Математические, физические и информационные модели.

Графические модели. Виды графических моделей.

Количественная и качественная оценка модели.

#### **8 класс.**

Применение программного обеспечения для создания проектной документации: моделей объектов и их чертежей.

Создание документов, виды документов. Основная надпись.

Геометрические примитивы.

Создание, редактирование и трансформация графических объектов.

Сложные 3D-модели и сборочные чертежи.

Изделия и их модели. Анализ формы объекта и синтез модели.

План создания 3D-модели.

Дерево модели. Формообразование детали. Способы редактирования операции формообразования и эскиза.

#### **9 класс.**

Система автоматизации проектно-конструкторских работ – система автоматизированного проектирования (далее – САПР). Чертежи с использованием САПР для подготовки проекта изделия.

Оформление конструкторской документации, в том числе с использованием САПР.

Объѐм документации: пояснительная записка, спецификация. Графические документы: технический рисунок объекта, чертёж общего вида, чертежи деталей. Условности и упрощения на чертеже. Создание презентации.

Профессии, связанные с изучаемыми технологиями, черчением, проектированием с использованием САПР, их востребованность на рынке труда.

# **Вариативные модули.**

# **Модуль «Растениеводство».**

#### **7–8 классы.**

#### **Элементы технологий выращивания сельскохозяйственных культур.**

Земледелие как поворотный пункт развития человеческой цивилизации. Земля как величайшая ценность человечества. История земледелия.

Почвы, виды почв. Плодородие почв.

Инструменты обработки почвы: ручные и механизированные. Сельскохозяйственная техника.

Культурные растения и их классификация.

Выращивание растений на школьном/приусадебном участке.

Полезные для человека дикорастущие растения и их классификация.

Сбор, заготовка и хранение полезных для человека дикорастущих растений и их плодов. Сбор и заготовка грибов. Соблюдение правил безопасности.

Сохранение природной среды.

#### **Сельскохозяйственное производство.**

Особенности сельскохозяйственного производства: сезонность, природно-климатические условия, слабая прогнозируемость показателей. Агропромышленные комплексы. Компьютерное оснащение сельскохозяйственной техники.

Автоматизация и роботизация сельскохозяйственного производства:

анализаторы почвы c использованием спутниковой системы навигации;

автоматизация тепличного хозяйства;

применение роботов-манипуляторов для уборки урожая;

внесение удобрения на основе данных от азотно-спектральных датчиков;

определение критических точек полей с помощью спутниковых снимков;

использование беспилотных летательных аппаратов и другое.

Генно-модифицированные растения: положительные и отрицательные аспекты.

#### **Сельскохозяйственные профессии.**

Профессии в сельском хозяйстве: агроном, агрохимик, агроинженер, тракторист-машинист сельскохозяйственного производства и другие профессии. Особенности профессиональной деятельности в сельском хозяйстве. Использование цифровых технологий в профессиональной деятельности.

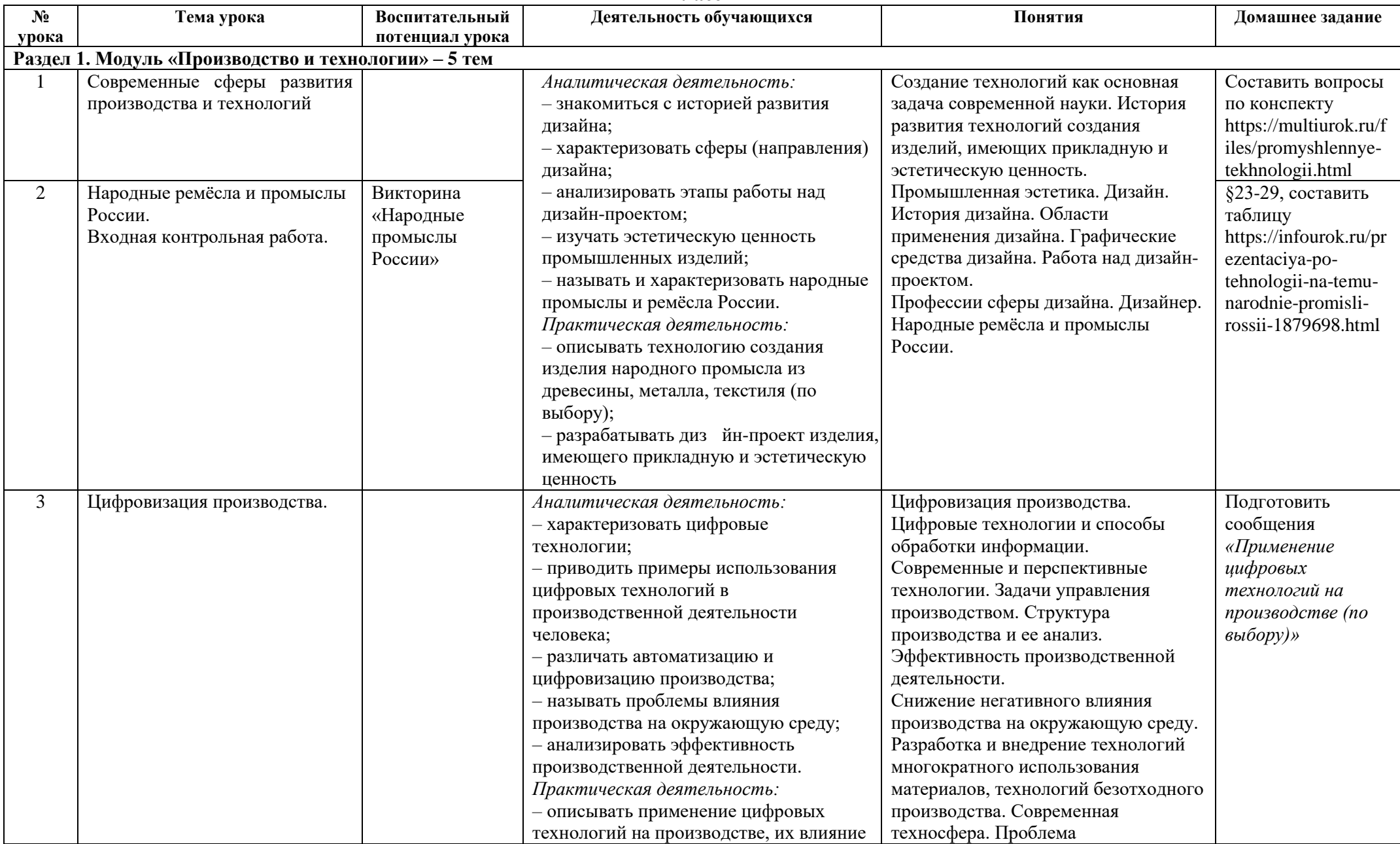

#### **VI. Тематическое планирование**

**7 класс**

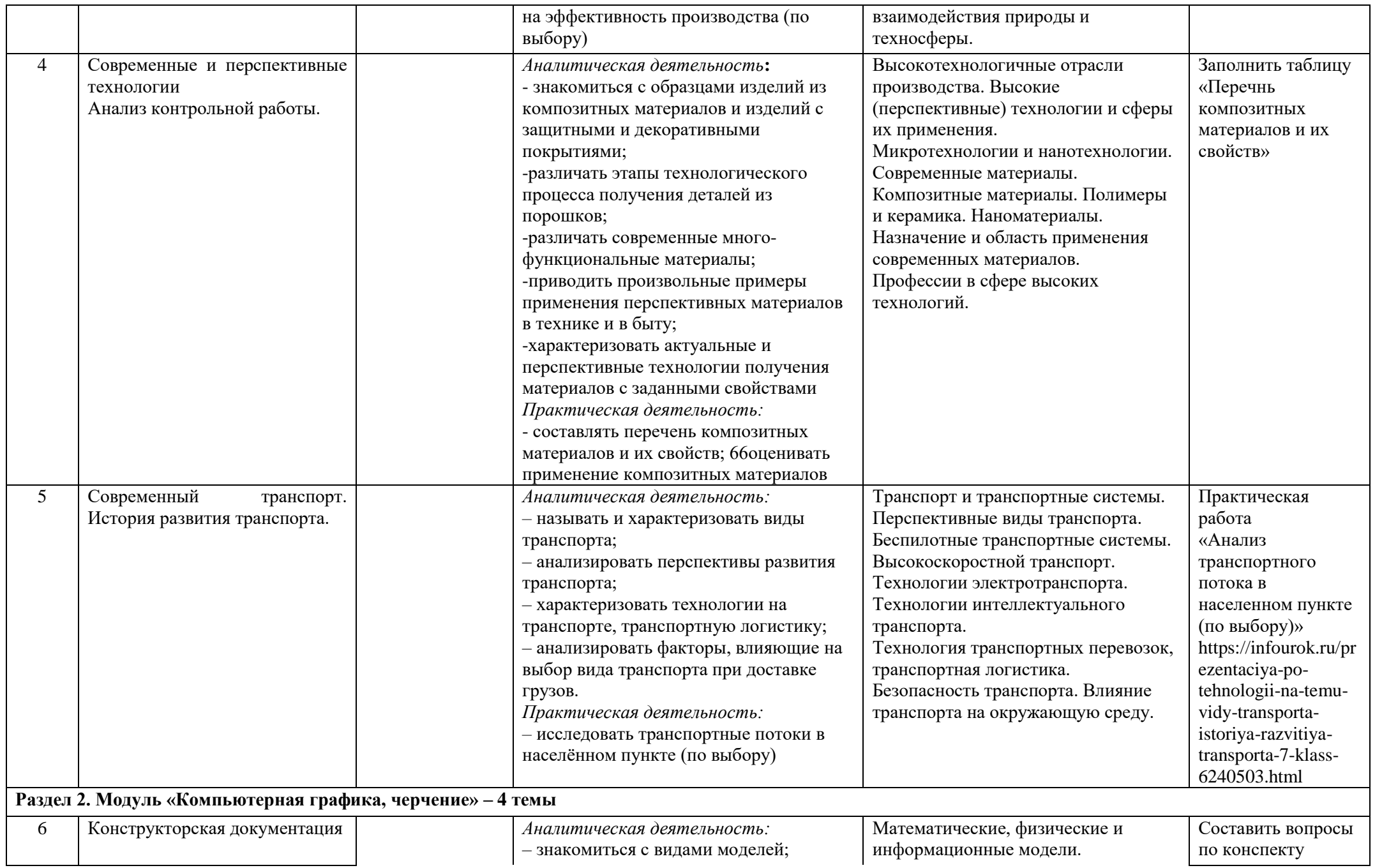

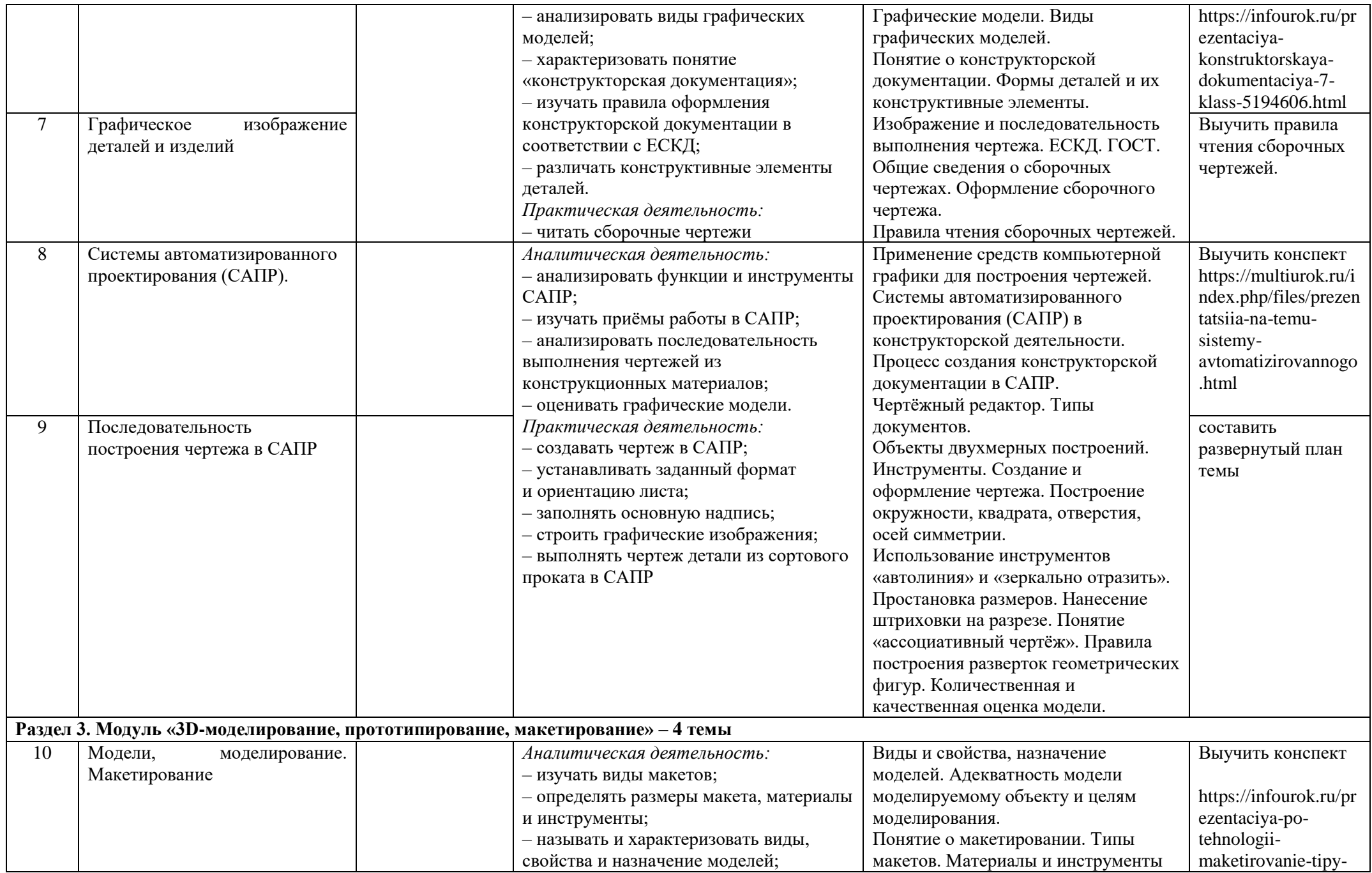

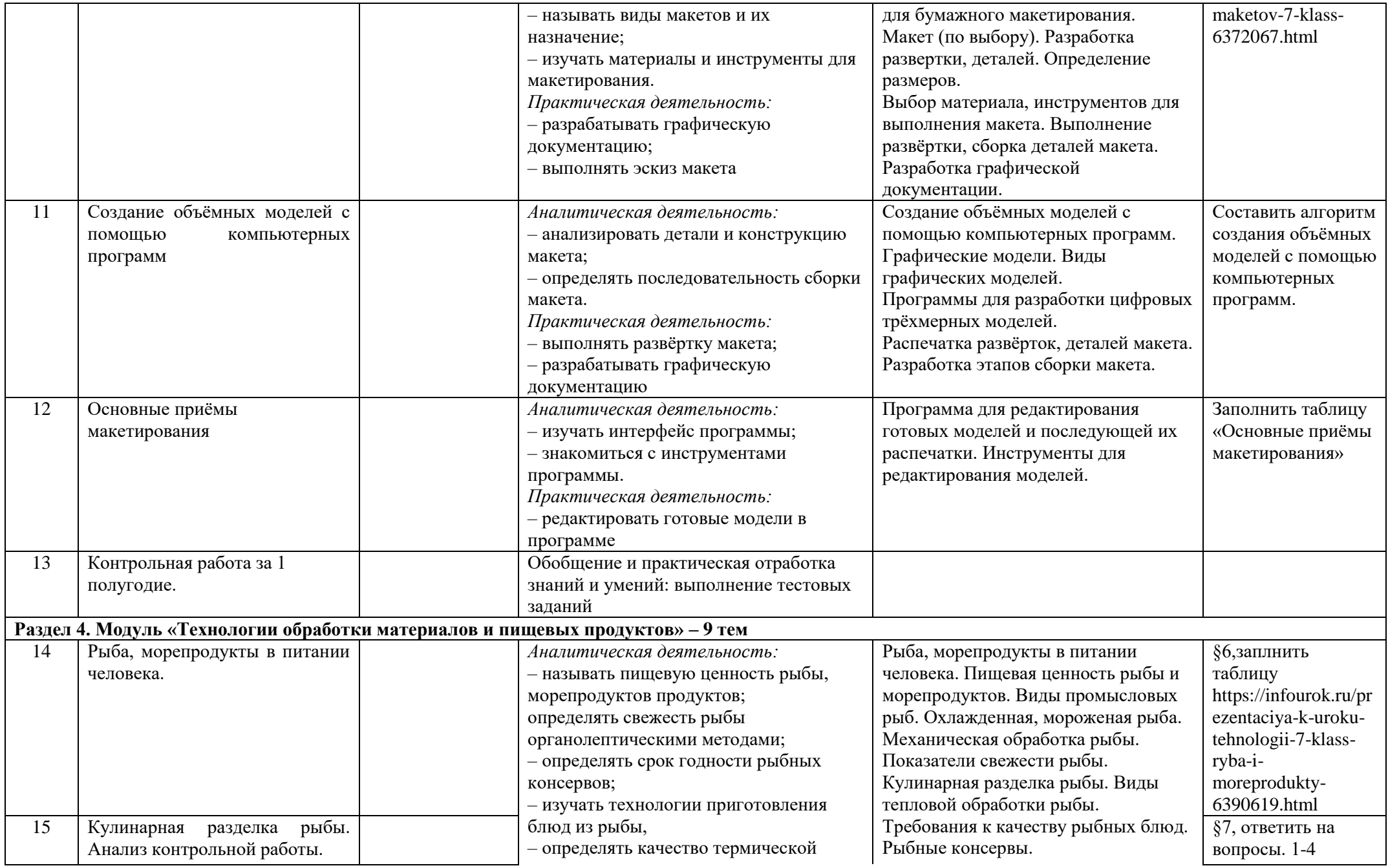

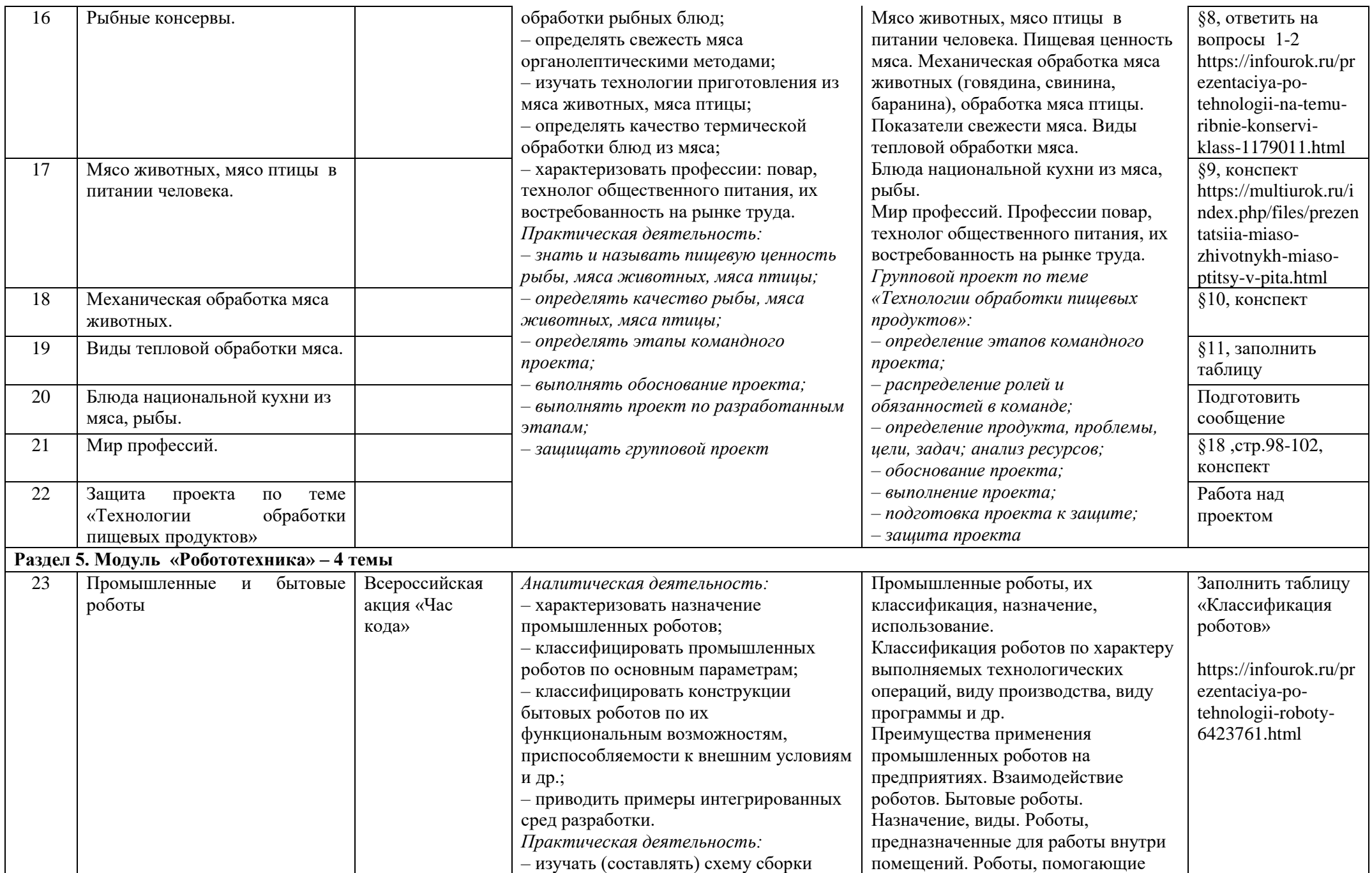

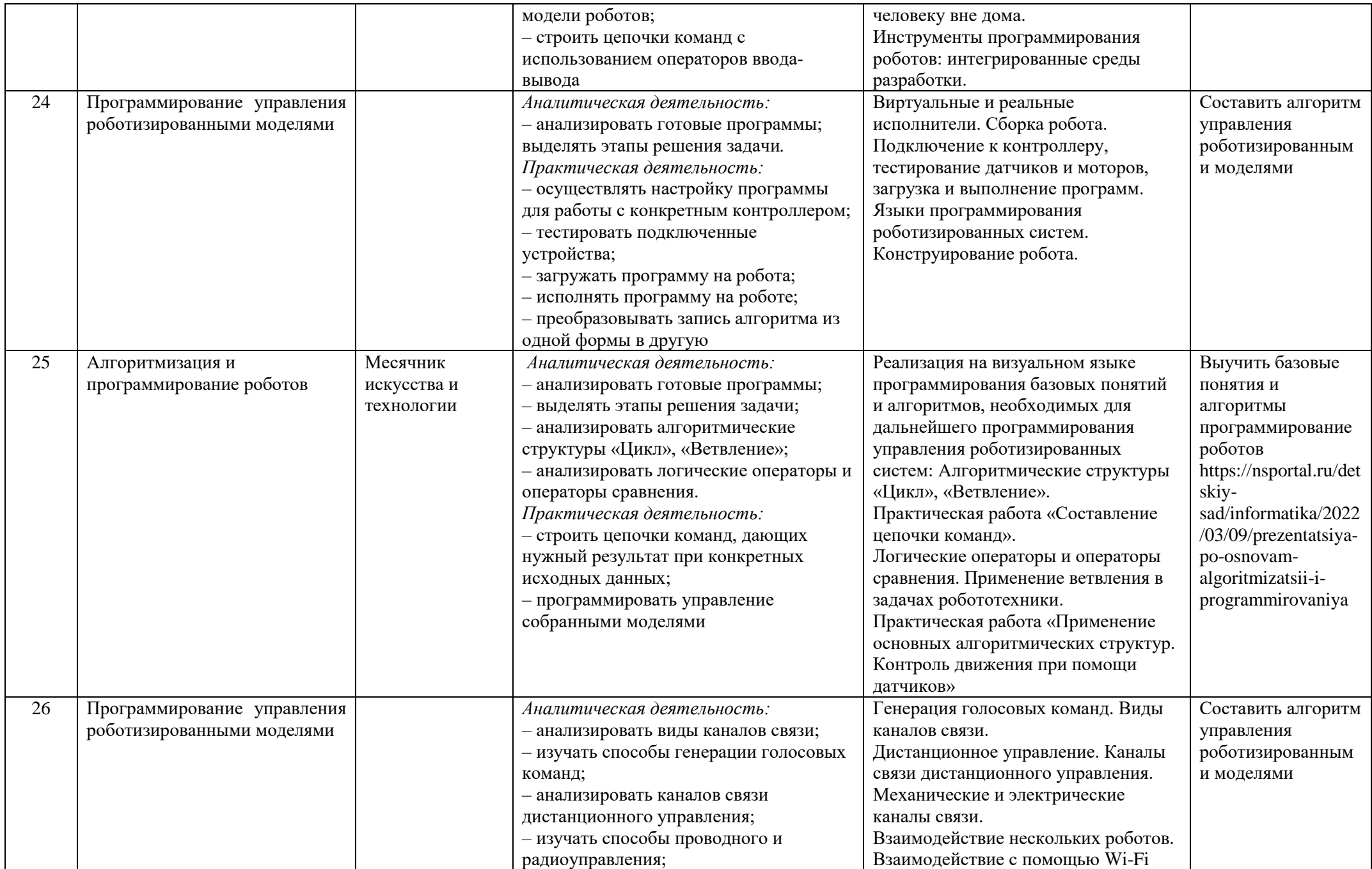

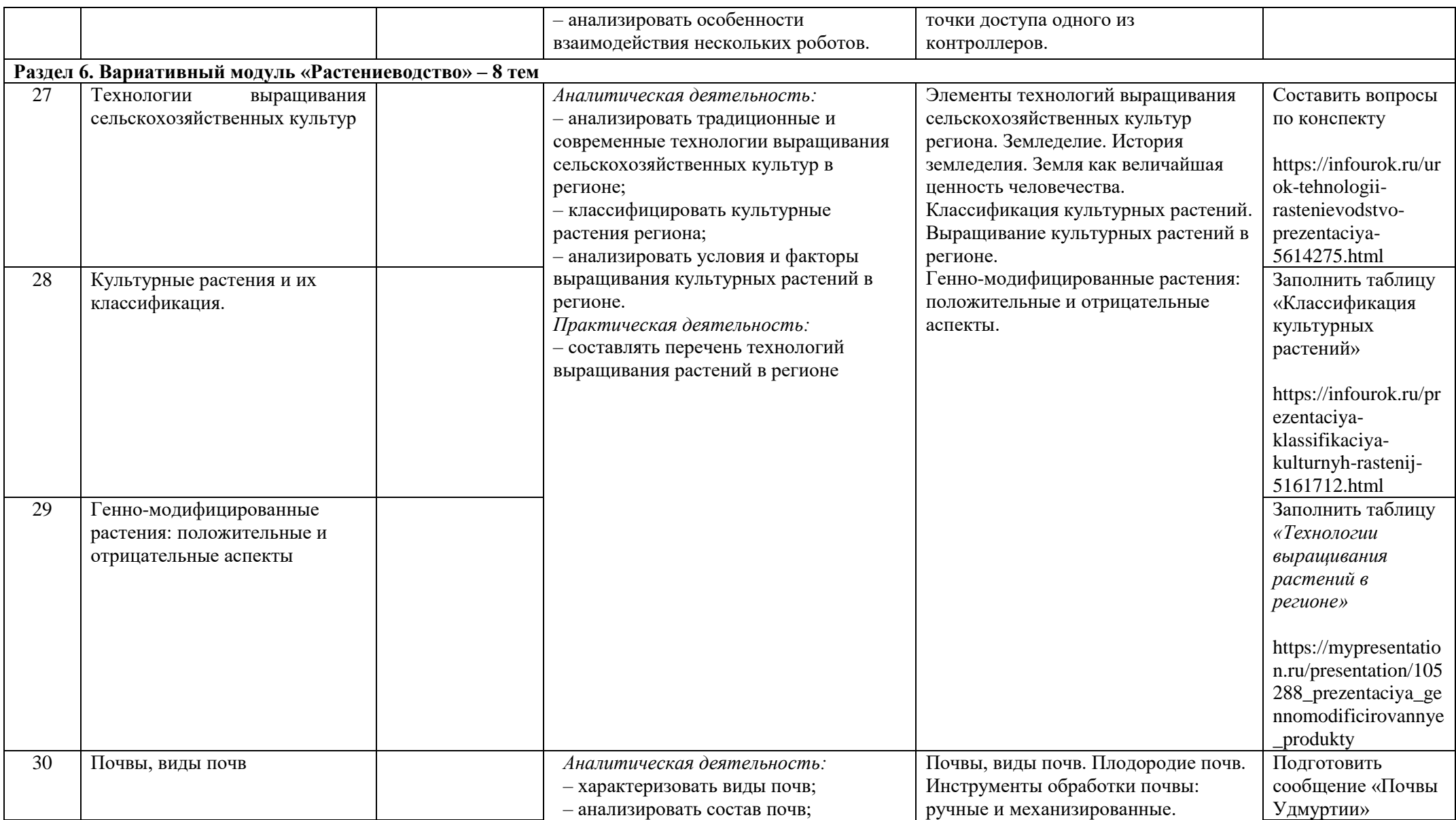

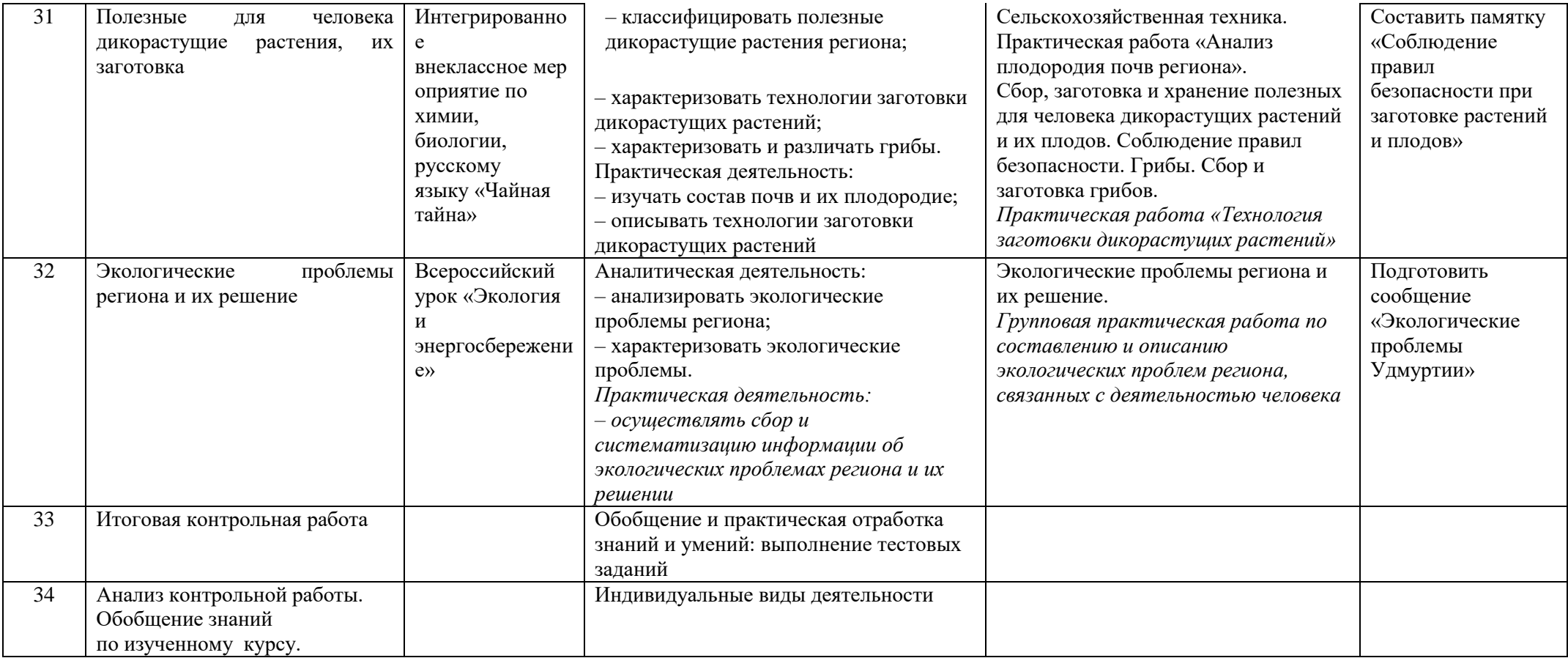

# **Тематическое планирование**

**8 класс**

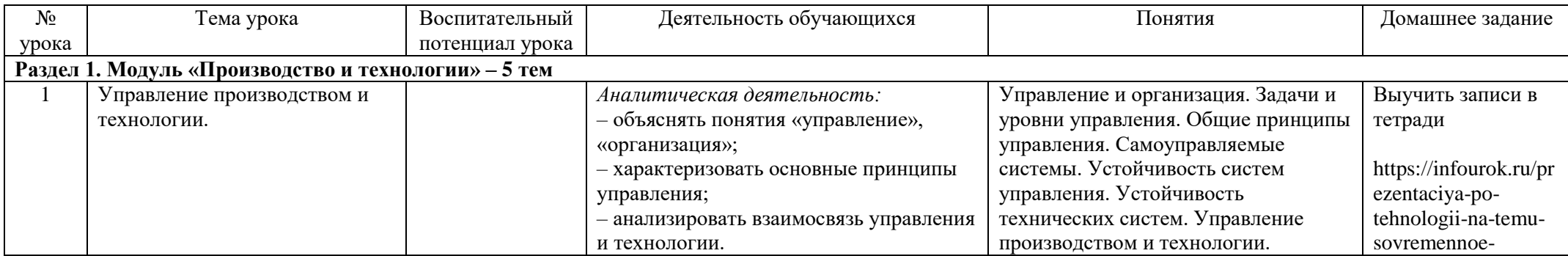

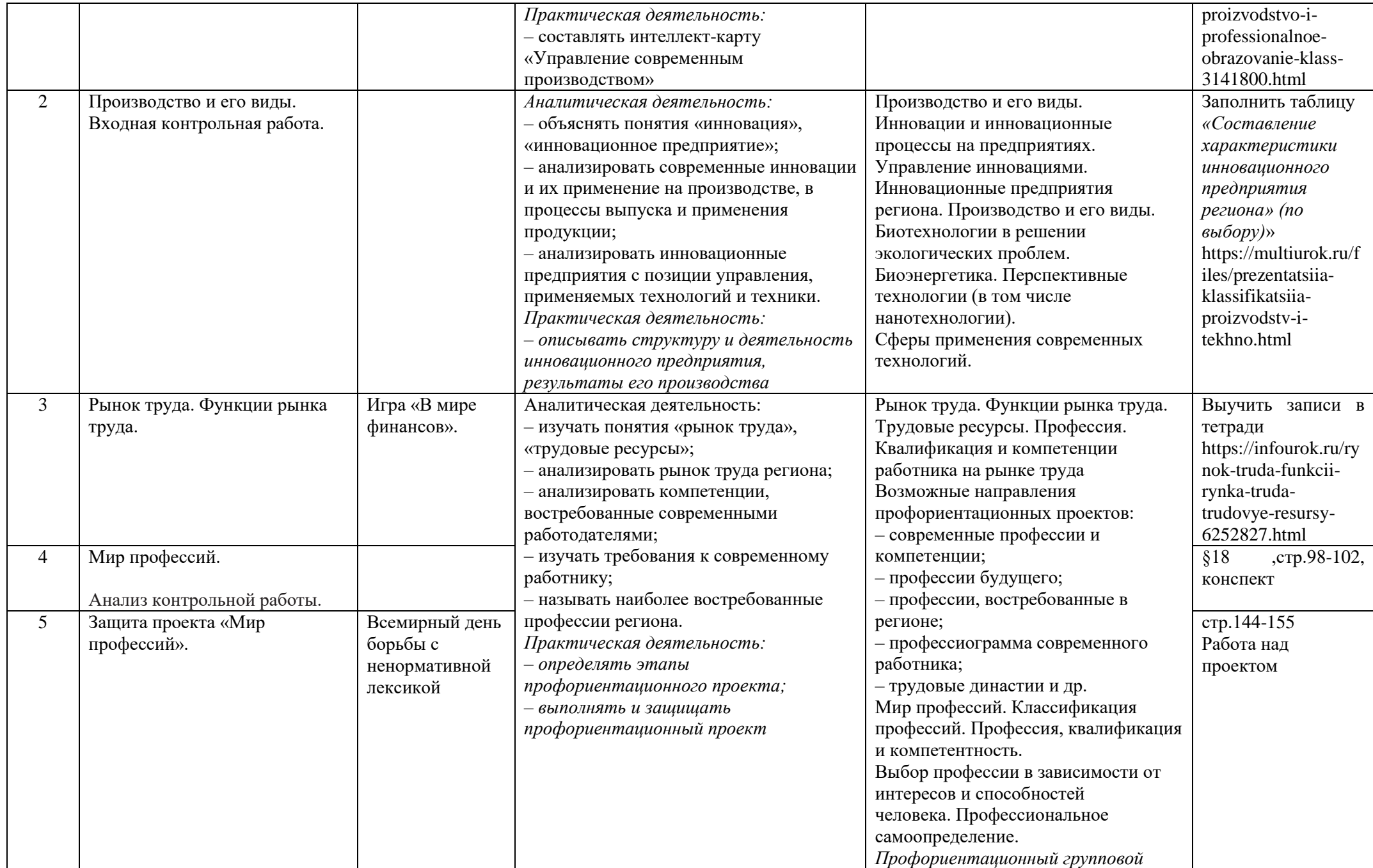

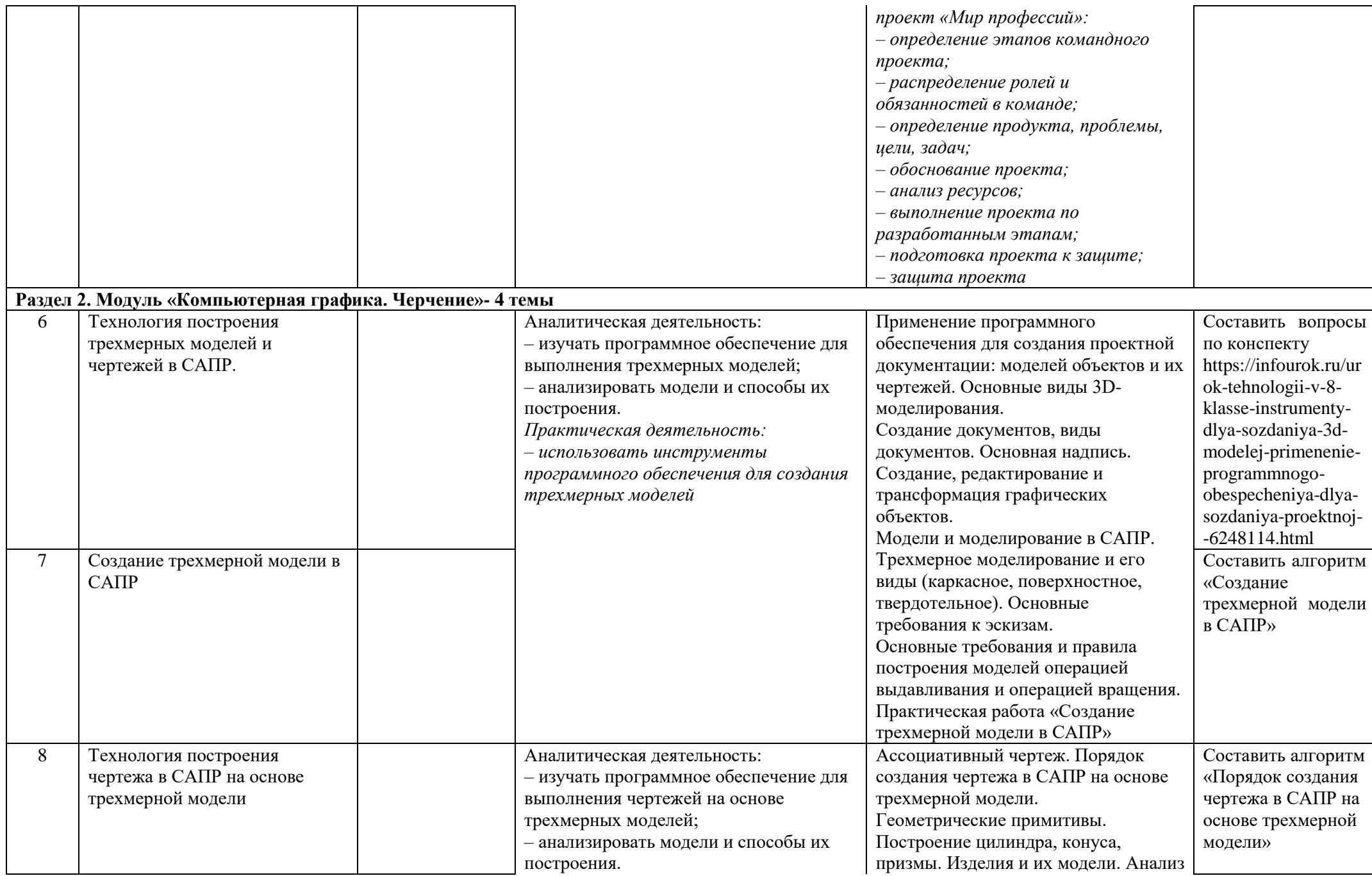

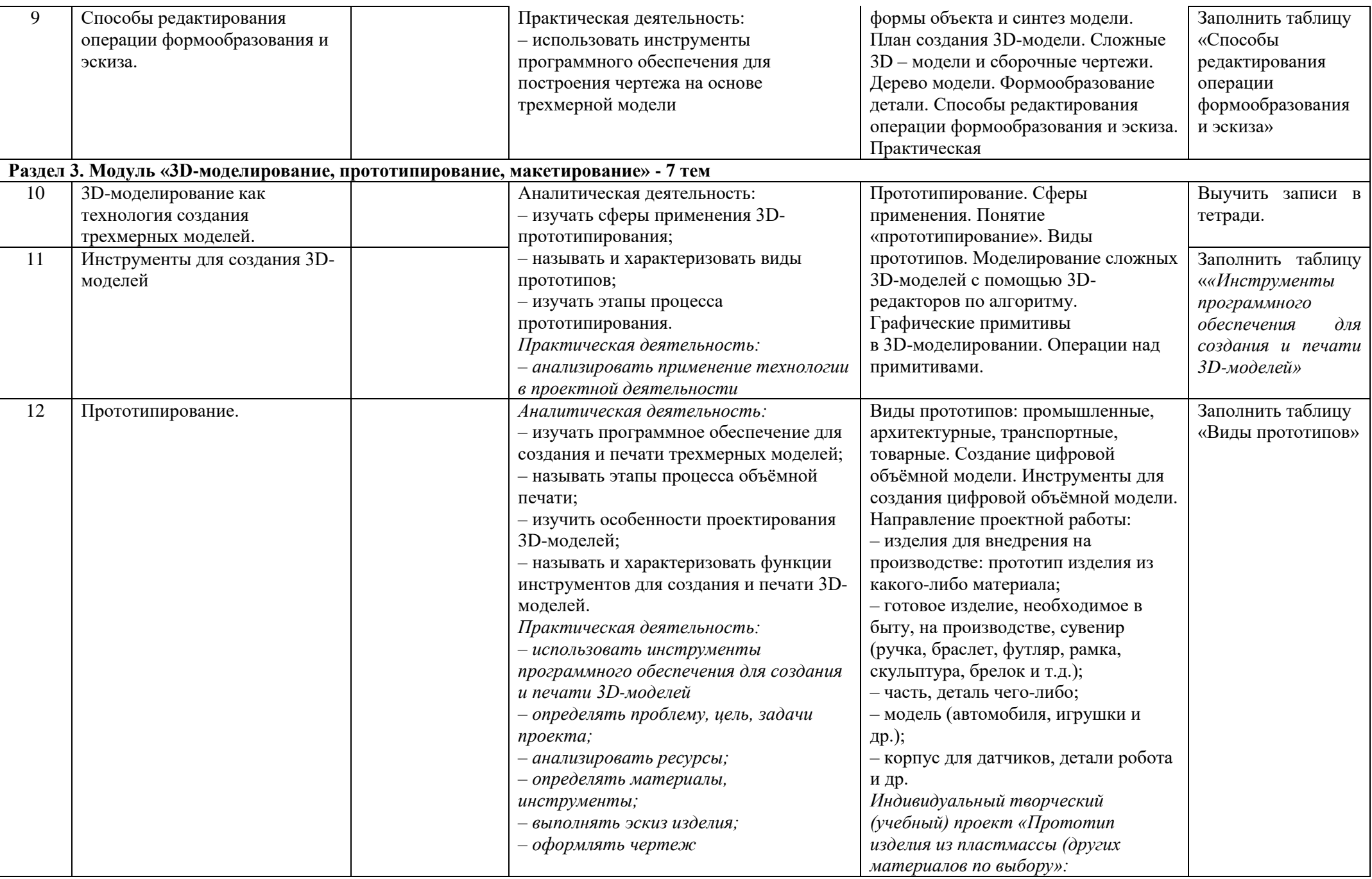

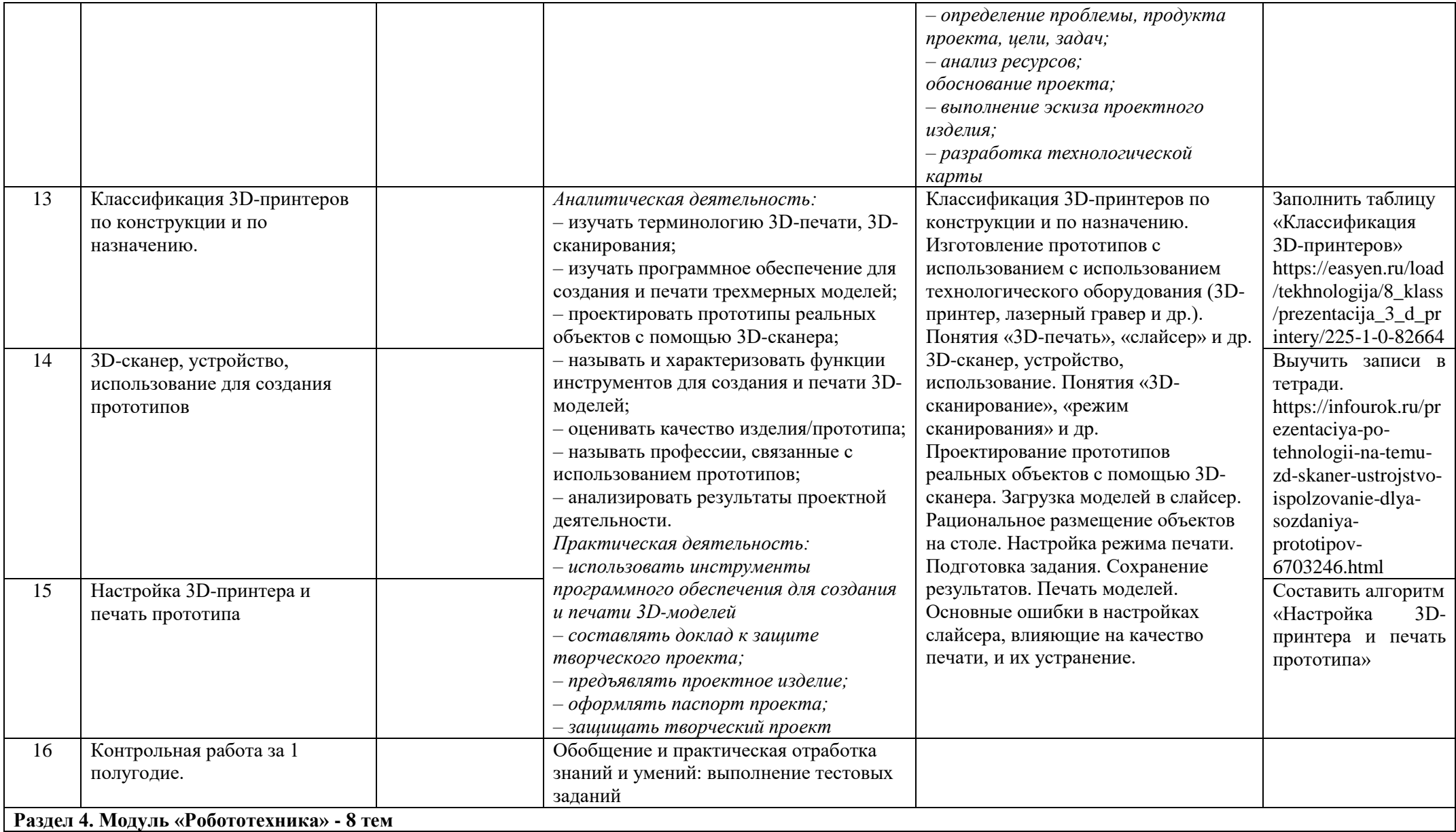

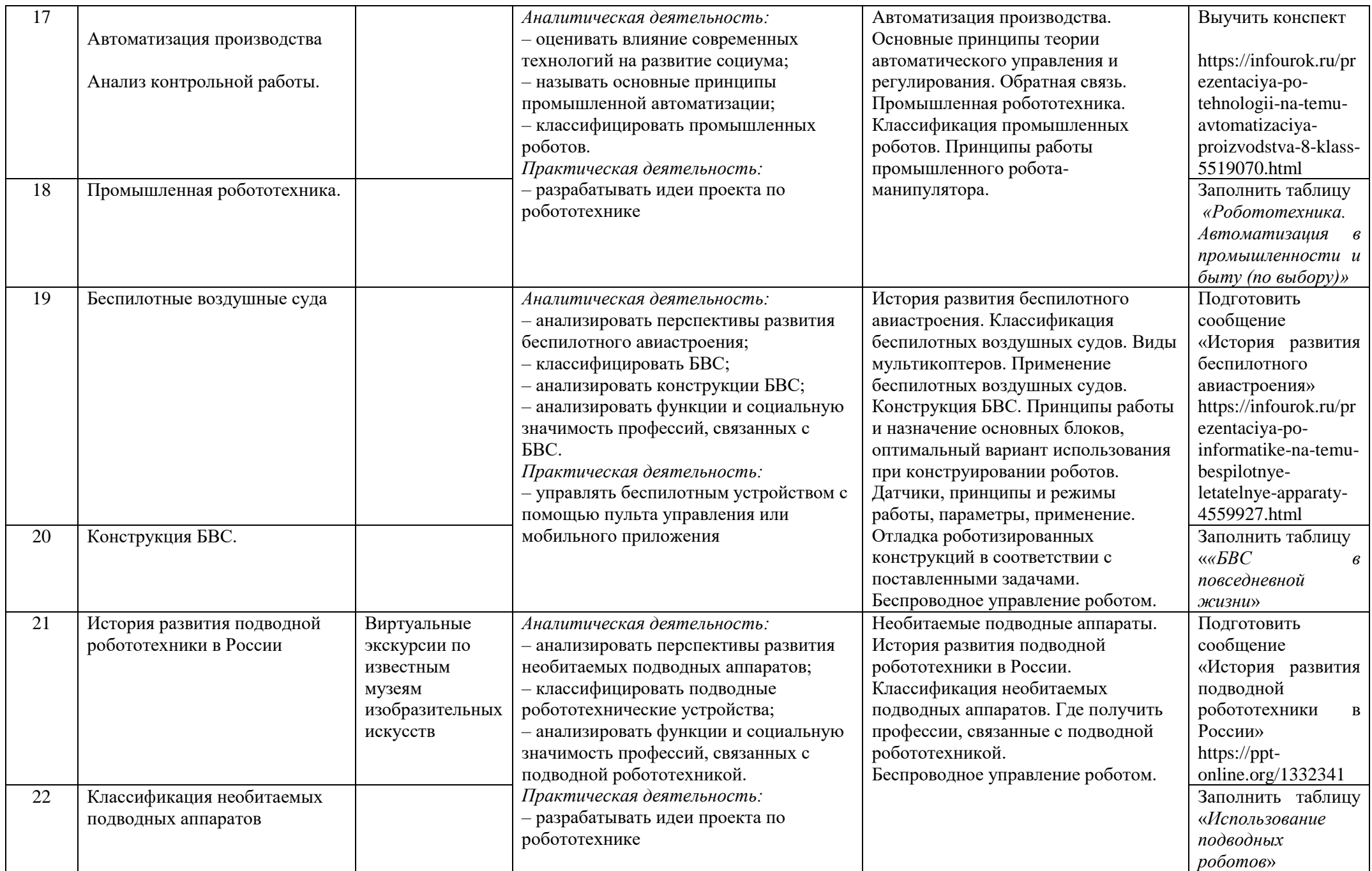

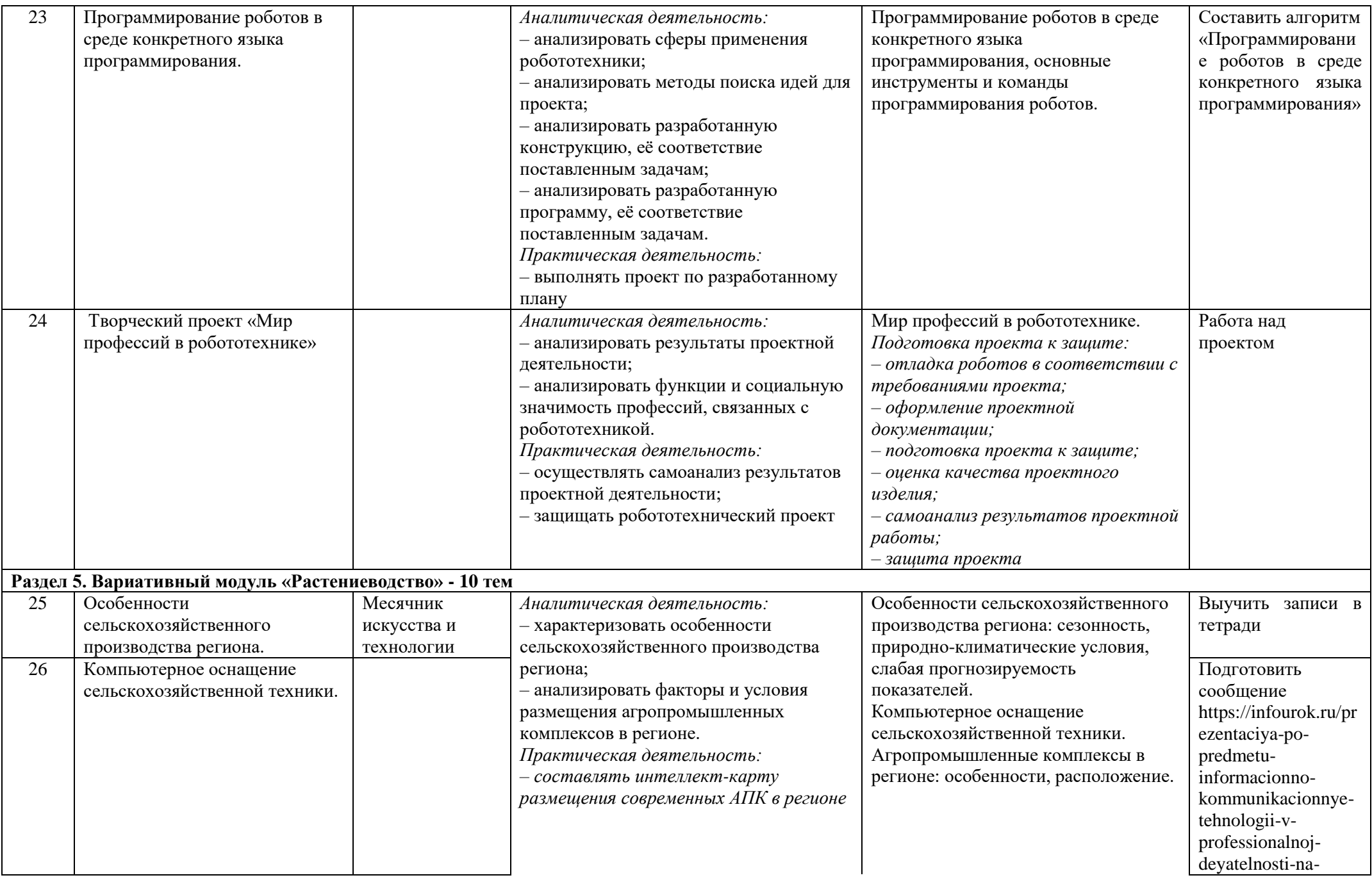

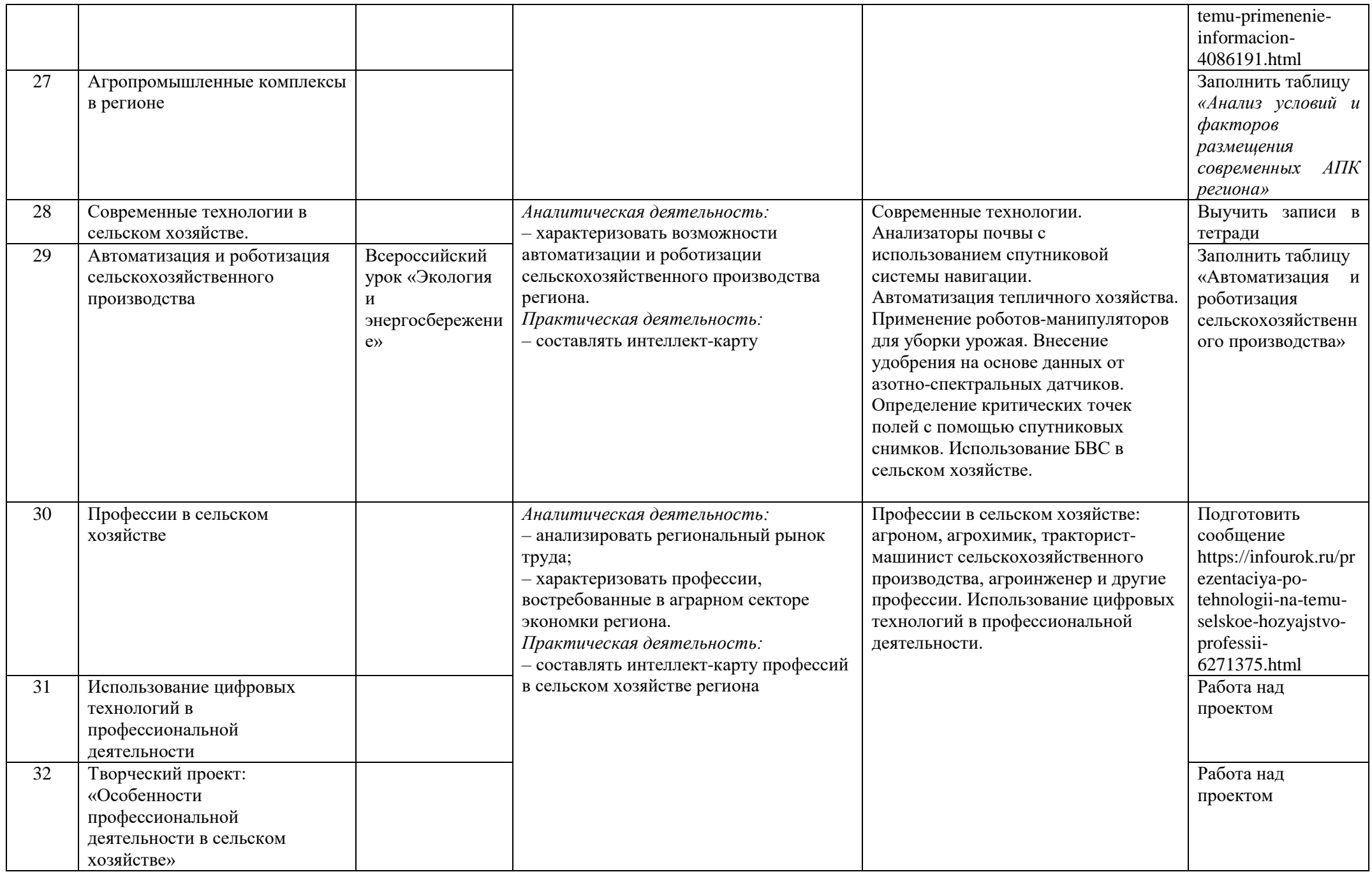

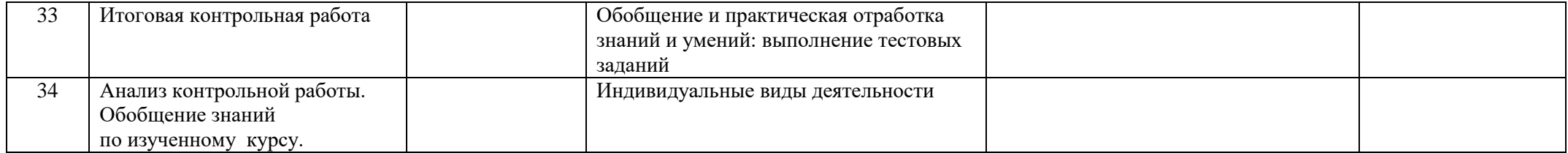

#### **Тематическое планирование**

**9 класс**

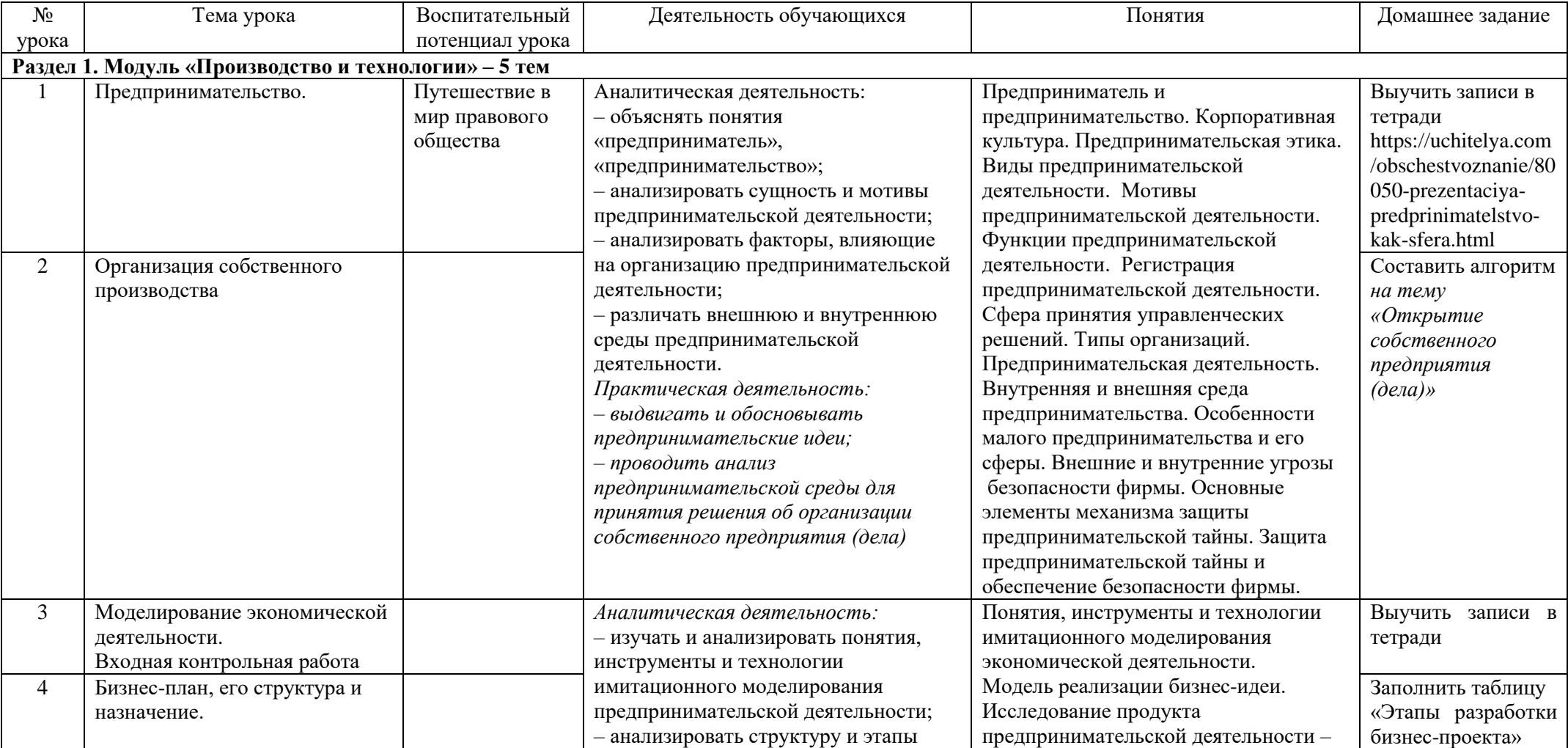

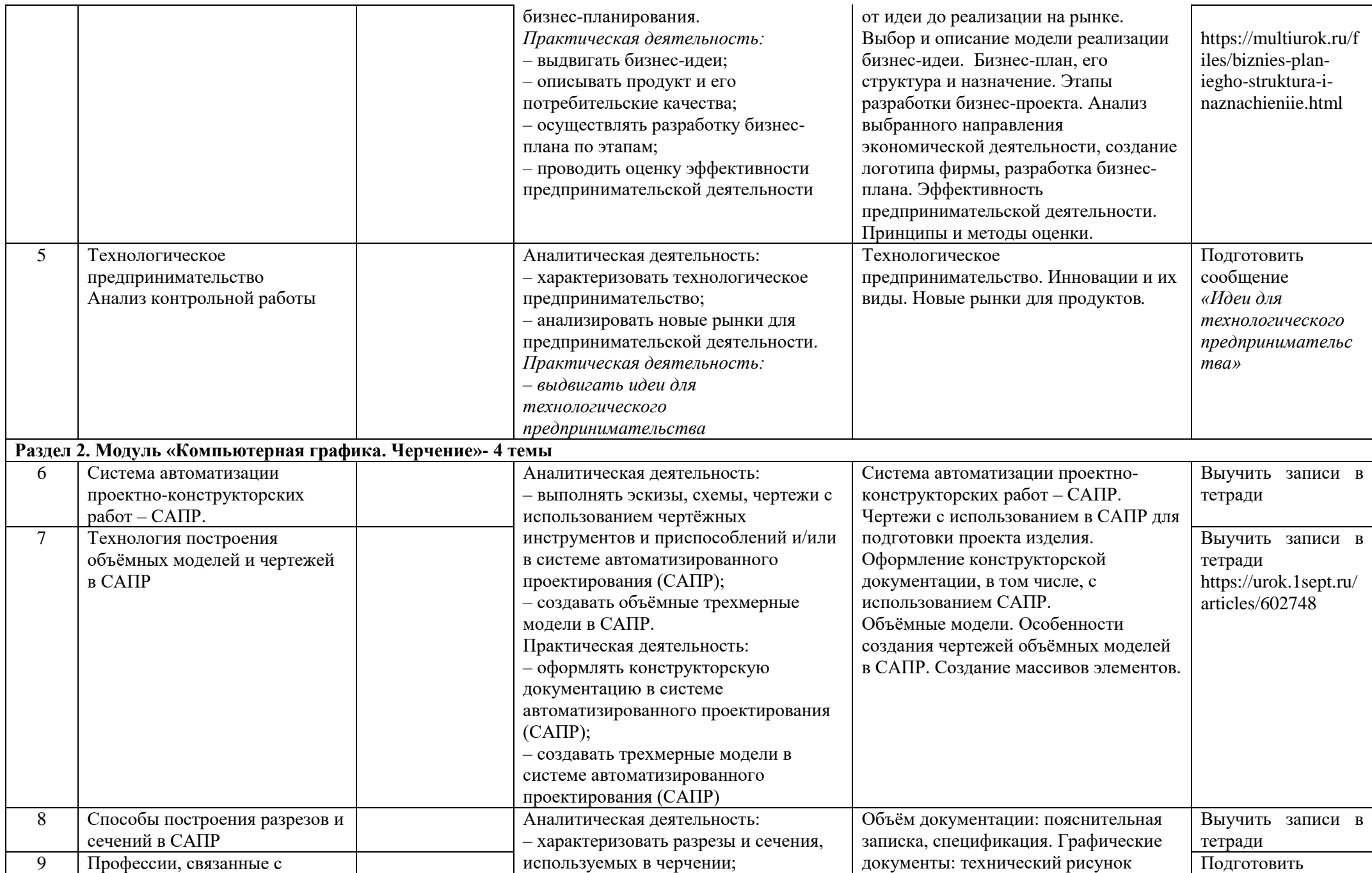

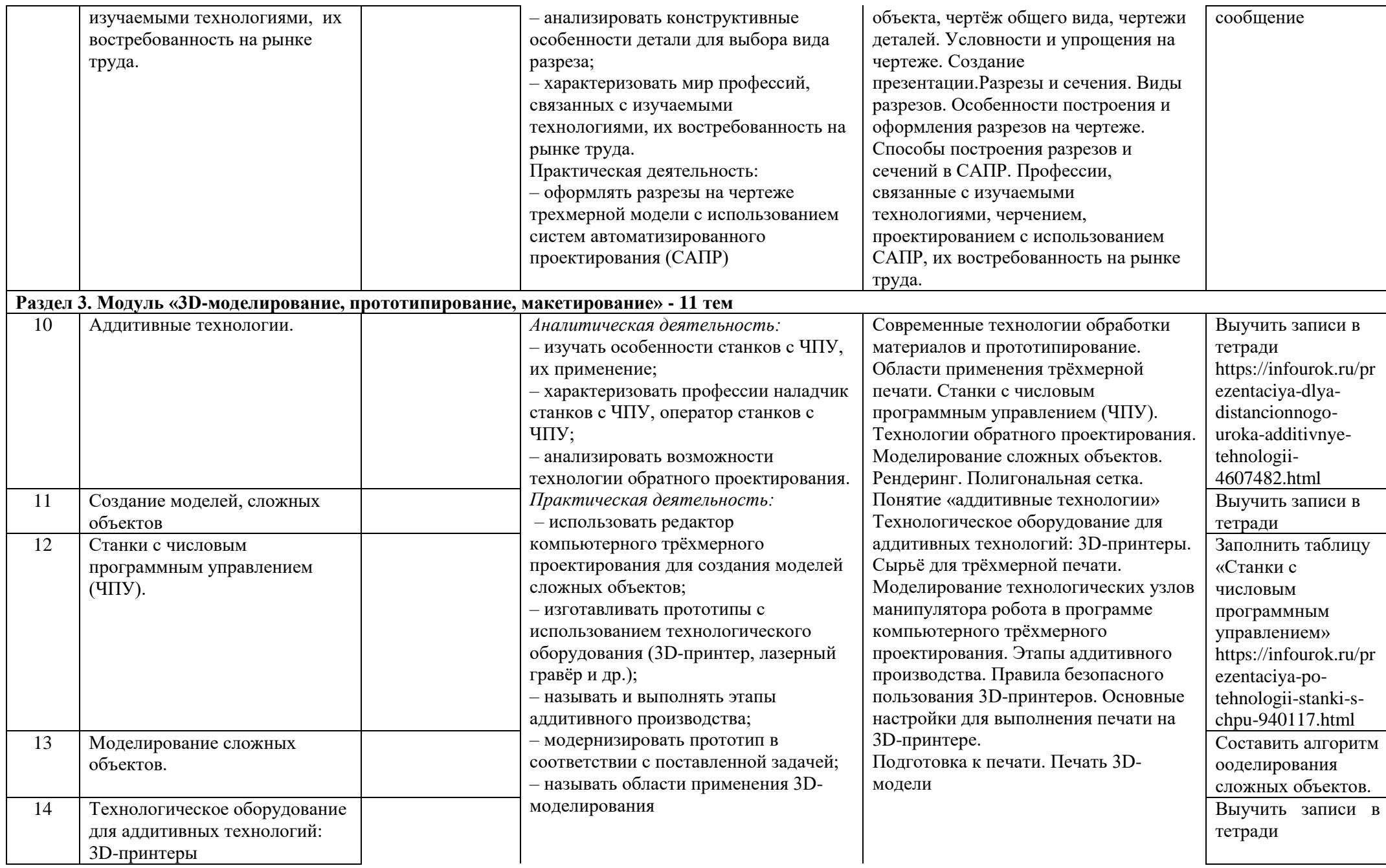

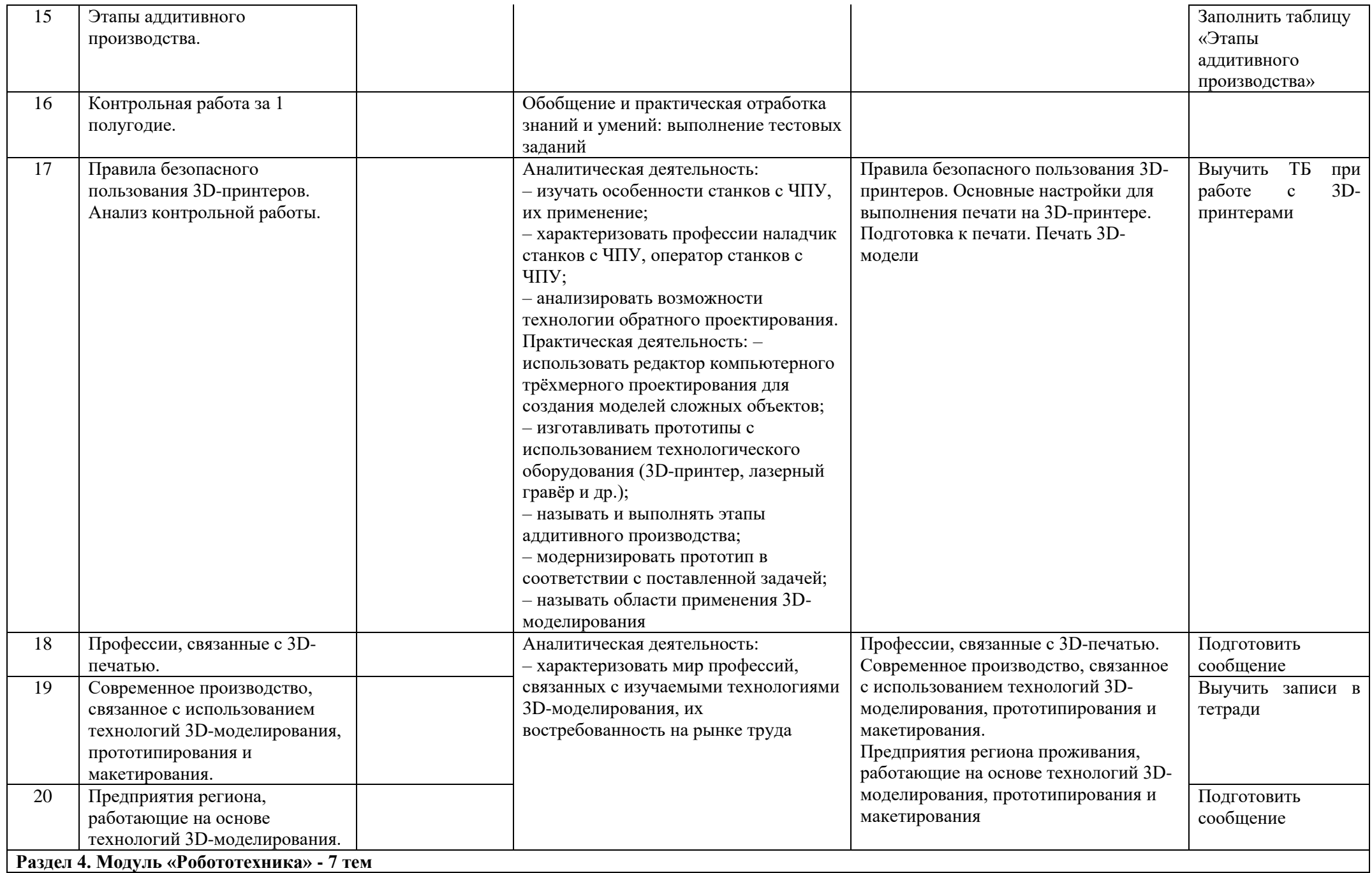

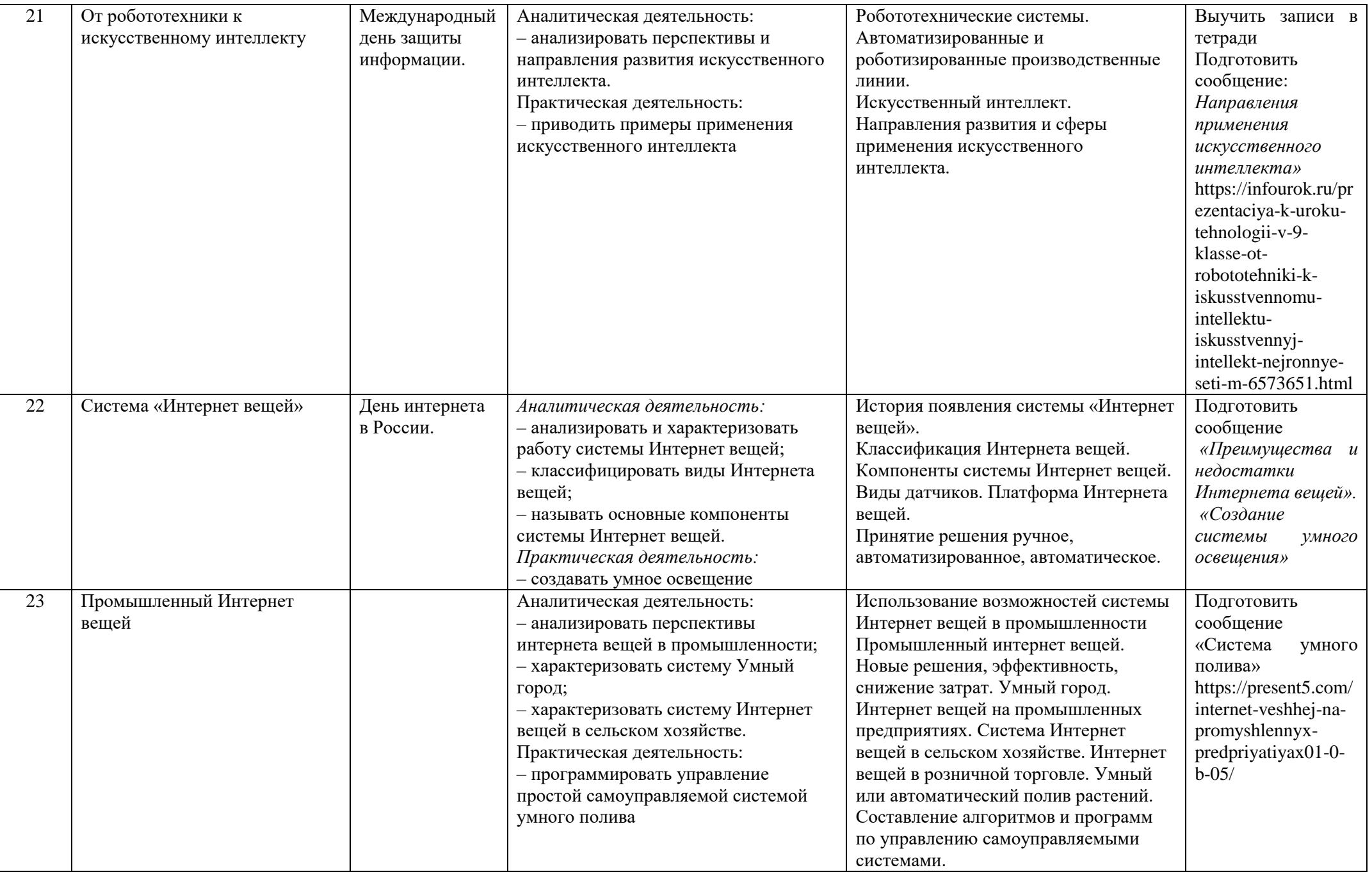

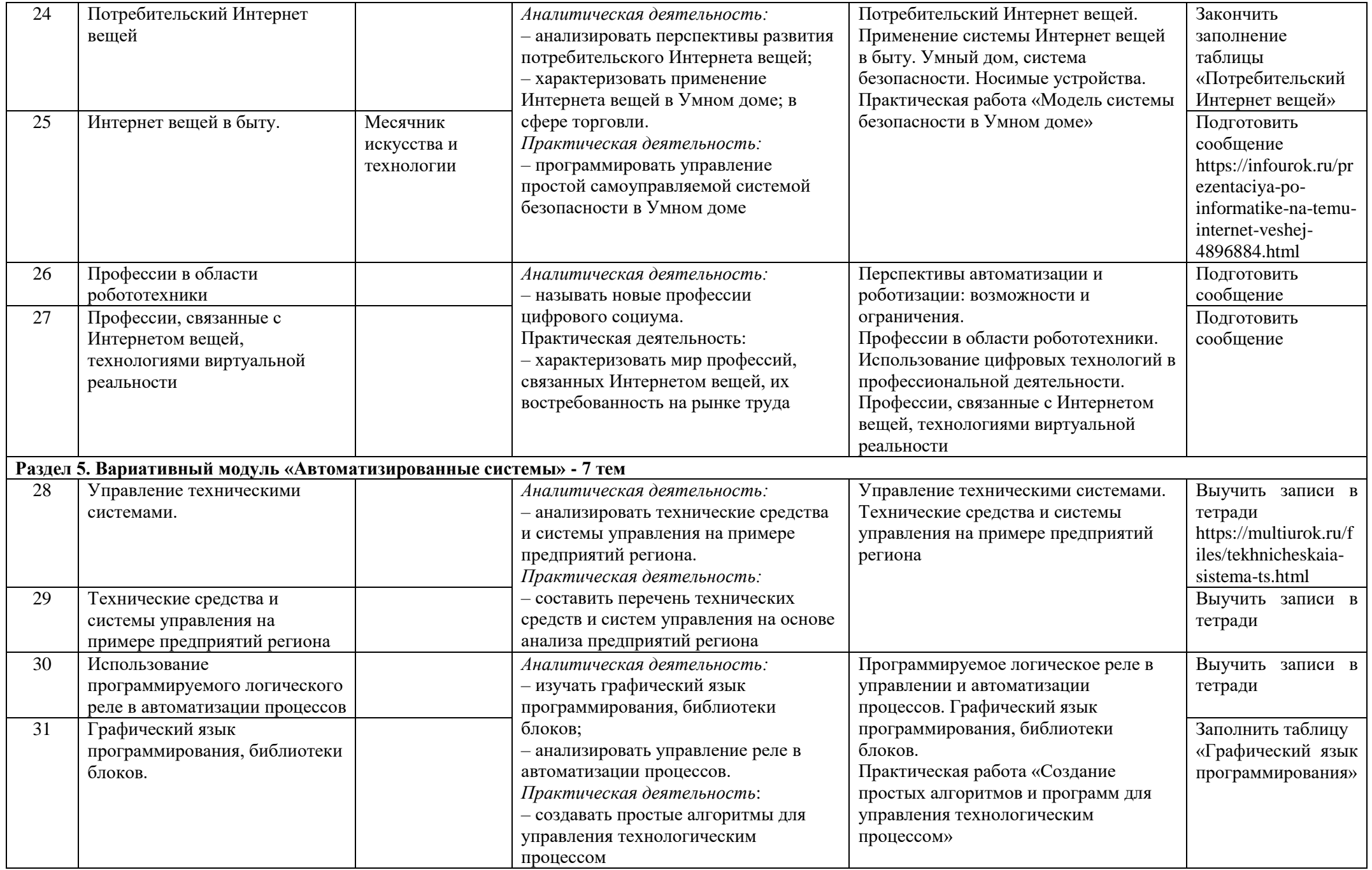

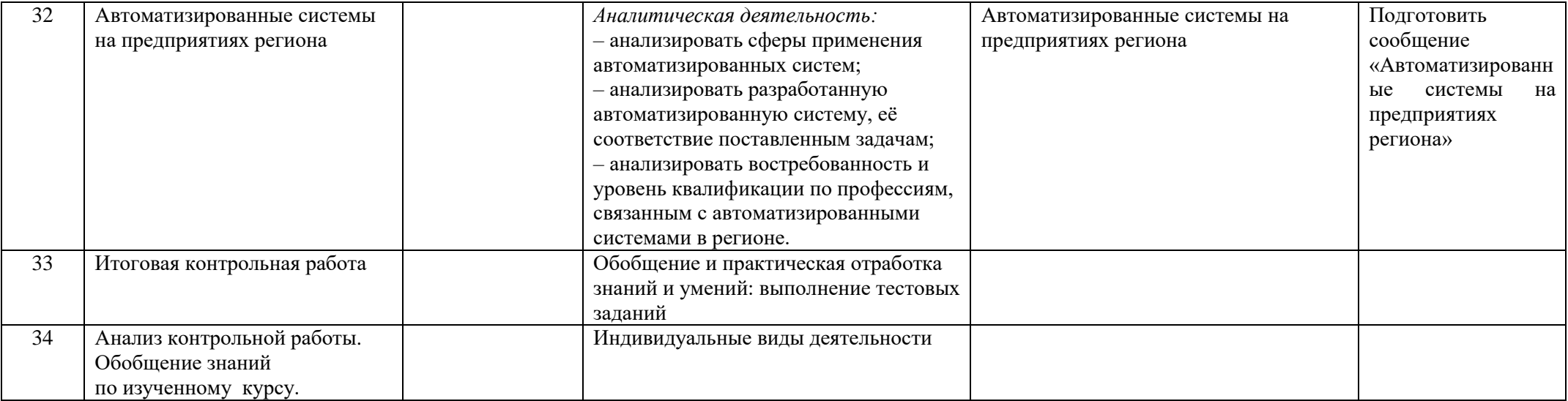

#### **VII. Описание учебно-методического и материально-технического обеспечения образовательного процесса**

### **Нормативно-правовые источники составления рабочей программы**

1. Федеральный государственный образовательный стандарт основного общего образования (базовый уровень), утвержденный приказом Министерства образования и науки РФ от 17 мая 2012г. № 413 «Об утверждении федерального государственного образовательного стандарта среднего общего образования» (с изменениями и дополнениями от 29 декабря 2014 г., 31 декабря 2015 г., 29 июня 2017 г.; ред. от 11.12.2020г.);

2. Федеральный государственный образовательный стандарт основного общего образования, утвержденный приказом Министерства просвещения Российской Федерации от 12.08.2022 № 732;

3. Федеральная образовательная программа основного общего образования, утвержденная приказом Министерства просвещения Российской Федерации от 18 мая 2023г. № 371 (зарегистрированная Министерством юстиции Российской Федерации 12 июля 2023г. № 74228);

4. Федеральный перечень учебников, рекомендованных (допущенных) к использованию в общеобразовательном процессе в образовательных учреждениях, реализующих образовательные программы основного общего образования и имеющих государственную аккредитацию, с учетом утвержденного приказом Министерства просвещения Российской Федерации от 20 мая 2020 г. № 254 на 2023 — 2024 учебный год;

5. Федеральная рабочая программа по технологии (для 5-9 классов образовательных организаций), М., 2023г.

### **Учебная и справочная литература**

6. Синица Н.В.., Симоненко В.Д. Технология. Технологии ведения дома. 7 класс: учебник для учащихся общеобразовательных организаций, Вентана-Граф, 2020

7. Симоненко В.Д., Электов А.А., Гончаров Б.А. Технология. Технологии ведения дома 8 класс: учебник для общеобразовательных организаций. - М.: Вентана-Граф, 2020

8. В.Н. Чернякова «Технология обработки ткани» - М: Просвещение 2000

### **Электронные источники для использования в учебном процессе.**

9. Социальная сеть работников образования**[http://nsportal.ru](https://infourok.ru/go.html?href=http%3A%2F%2Fnsportal.ru%2F)**

- 10. Образовательный портал **[http://tehnologi.su](https://infourok.ru/go.html?href=http%3A%2F%2Ftehnologi.su)**
- 11. Открытый образовательный портал учителя технологии **[http://trudovik.narod.ru](https://infourok.ru/go.html?href=http%3A%2F%2Ftrudovik.narod.ru)**
- 12. Учительский портал **[http://www.uchportal.ru](https://infourok.ru/go.html?href=http%3A%2F%2Fwww.uchportal.ru)**
- 13. Электронный учебник **[http://school.xvatit.com/index.php?title](https://infourok.ru/go.html?href=http%3A%2F%2Fschool.xvatit.com%2Findex.php%3Ftitle)**
- 14. Идеи вашего дома **[http://www.ivd.ru](https://infourok.ru/go.html?href=http%3A%2F%2Fwww.ivd.ru)**
- 15. Портал информационной поддержки ремесел и народных промыслов**[http://remeslennik.ru](https://infourok.ru/go.html?href=http%3A%2F%2Fremeslennik.ru)**
- 16. Каталог детских ресурсов **[http://www.kinder.ru](https://infourok.ru/go.html?href=http%3A%2F%2Fwww.kinder.ru)**
- 17. Школьный сектор **[http://school-sector.relarn.ru](https://infourok.ru/go.html?href=http%3A%2F%2Fschool-sector.relarn.ru)**
- 18. Центр дистанционного образования Эйдос **[http://www.eidos.ru](https://infourok.ru/go.html?href=http%3A%2F%2Fwww.eidos.ru)**
- 19. Учительская газета **[http://www.ug.ru/](https://infourok.ru/go.html?href=http%3A%2F%2Fwww.ug.ru%2F)**
- 20. Российский общеобразовательный портал **<http://www.school.edu.ru/>**

#### **VIII. Планируемые результаты изучения учебного предмета**

Предметные результаты освоения содержания модуля «Технологии обработки материалов и пищевых продуктов».

К концу обучения в 7 классе:

исследовать и анализировать свойства конструкционных материалов;

выбирать инструменты и оборудование, необходимые для изготовления выбранного изделия по данной технологии;

применять технологии механической обработки конструкционных материалов;

осуществлять доступными средствами контроль качества изготавливаемого изделия, находить и устранять допущенные дефекты;

выполнять художественное оформление изделий;

называть пластмассы и другие современные материалы, анализировать их свойства, возможность применения в быту и на производстве;

осуществлять изготовление субъективно нового продукта, опираясь на общую

технологическую схему;

оценивать пределы применимости данной технологии, в том числе с экономических и экологических позиций;

знать и называть пищевую ценность рыбы, морепродуктов продуктов; определять качество рыбы;

знать и называть пищевую ценность мяса животных, мяса птицы, определять качество;

называть и выполнять технологии приготовления блюд из рыбы,

характеризовать технологии приготовления из мяса животных, мяса птицы;

называть блюда национальной кухни из рыбы, мяса;

характеризовать мир профессий, связанных с изучаемыми технологиями, их востребованность на рынке труда.

Предметные результаты освоения содержания модуля «Робототехника».

К концу обучения в 7 классе:

называть виды промышленных роботов, описывать их назначение и функции;

назвать виды бытовых роботов, описывать их назначение и функции;

использовать датчики и программировать действие учебного робота в зависимости от задач проекта;

осуществлять робототехнические проекты, совершенствовать конструкцию, испытывать и презентовать результат проекта.

К концу обучения в 8 классе:

называть основные законы и принципы теории автоматического управления и регулирования, методы использования в робототехнических системах;

реализовывать полный цикл создания робота;

конструировать и моделировать робототехнические системы;

приводить примеры применения роботов из различных областей материального мира;

характеризовать конструкцию беспилотных воздушных судов; описывать сферы их применения;

характеризовать возможности роботов, роботехнических систем и направления их применения.

К концу обучения в 9 классе:

характеризовать автоматизированные и роботизированные производственные линии;

анализировать перспективы развития робототехники;

характеризовать мир профессий, связанных с робототехникой, их востребованность на рынке труда;

характеризовать принципы работы системы интернет вещей; сферы применения системы интернет вещей в промышленности и быту;

реализовывать полный цикл создания робота;

конструировать и моделировать робототехнические системы с использованием материальных конструкторов с компьютерным управлением и обратной связью;

использовать визуальный язык для программирования простых робототехнических систем; составлять алгоритмы и программы по управлению роботом;

самостоятельно осуществлять робототехнические проекты.

Предметные результаты освоения содержания модуля «Компьютерная графика. Черчение». К концу обучения в 7 классе:

называть виды конструкторской документации;

называть и характеризовать виды графических моделей;

выполнять и оформлять сборочный чертѐж;

владеть ручными способами вычерчивания чертежей, эскизов и технических рисунков деталей;

владеть автоматизированными способами вычерчивания чертежей, эскизов и технических рисунков;

уметь читать чертежи деталей и осуществлять расчѐты по чертежам.

К концу обучения в 8 классе:

использовать программное обеспечение для создания проектной документации;

создавать различные виды документов;

владеть способами создания, редактирования и трансформации графических объектов;

выполнять эскизы, схемы, чертежи с использованием чертёжных инструментов и приспособлений и (или) с использованием программного обеспечения;

создавать и редактировать сложные 3D-модели и сборочные чертежи.

К концу обучения в 9 классе:

выполнять эскизы, схемы, чертежи с использованием чертёжных инструментов и приспособлений и (или) в САПР;

создавать 3D-модели в САПР;

оформлять конструкторскую документацию, в том числе с использованием САПР;

характеризовать мир профессий, связанных с изучаемыми технологиями, их востребованность на рынке труда.

. Предметные результаты освоения содержания модуля «3D-моделирование, прототипирование, макетирование».

К концу обучения в 7 классе:

называть виды, свойства и назначение моделей;

называть виды макетов и их назначение;

создавать макеты различных видов, в том числе с использованием программного обеспечения;

выполнять развѐртку и соединять фрагменты макета;

выполнять сборку деталей макета;

разрабатывать графическую документацию;

характеризовать мир профессий, связанных с изучаемыми технологиями макетирования, их востребованность на рынке труда.

К концу обучения в 8 классе:

разрабатывать оригинальные конструкции с использованием 3D-моделей, проводить их испытание, анализ, способы модернизации в зависимости от результатов испытания;

создавать 3D-модели, используя программное обеспечение;

устанавливать соответствие модели объекту и целям моделирования;

проводить анализ и модернизацию компьютерной модели;

изготавливать прототипы с использованием технологического оборудования (3D-принтер, лазерный гравёр и другие);

модернизировать прототип в соответствии с поставленной задачей;

презентовать изделие.

К концу обучения в 9 классе:

использовать редактор компьютерного трѐхмерного проектирования для создания моделей сложных объектов;

изготавливать прототипы с использованием технологического оборудования (3D-принтер, лазерный гравёр и другие);

называть и выполнять этапы аддитивного производства;

модернизировать прототип в соответствии с поставленной задачей;

называть области применения 3D-моделирования;

характеризовать мир профессий, связанных с изучаемыми технологиями 3Dмоделирования, их востребованность на рынке труда.

Предметные результаты освоения содержания модуля «Автоматизированные системы».

К концу обучения в 8–9 классах:

называть признаки автоматизированных систем, их виды;

называть принципы управления технологическими процессами;

характеризовать управляющие и управляемые системы, функции обратной связи;

осуществлять управление учебными техническими системами;

конструировать автоматизированные системы;

называть основные электрические устройства и их функции для создания автоматизированных систем;

объяснять принцип сборки электрических схем;

выполнять сборку электрических схем с использованием электрических устройств и систем;

определять результат работы электрической схемы при использовании различных элементов;

осуществлять программирование автоматизированных систем на основе использования программированных логических реле;

разрабатывать проекты автоматизированных систем, направленных на эффективное управление технологическими процессами на производстве и в быту;

характеризовать мир профессий, связанных с автоматизированными системами, их востребованность на региональном рынке труда.

Предметные результаты освоения содержания модуля «Животноводство».

К концу обучения в 7–8 классах:

характеризовать основные направления животноводства;

характеризовать особенности основных видов сельскохозяйственных животных своего региона;

описывать полный технологический цикл получения продукции животноводства своего региона;

называть виды сельскохозяйственных животных, характерных для данного региона;

оценивать условия содержания животных в различных условиях;

владеть навыками оказания первой помощи заболевшим или пораненным животным;

характеризовать способы переработки и хранения продукции животноводства;

характеризовать пути цифровизации животноводческого производства;

объяснять особенности сельскохозяйственного производства своего региона;

характеризовать мир профессий, связанных с животноводством, их востребованность на рынке труда.

Предметные результаты освоения содержания модуля Модуль «Растениеводство».

К концу обучения в 7–8 классах:

характеризовать основные направления растениеводства;

описывать полный технологический цикл получения наиболее распространѐнной растениеводческой продукции своего региона;

характеризовать виды и свойства почв данного региона;

называть ручные и механизированные инструменты обработки почвы;

классифицировать культурные растения по различным основаниям;

называть полезные дикорастущие растения и знать их свойства;

назвать опасные для человека дикорастущие растения;

называть полезные для человека грибы;

называть опасные для человека грибы;

владеть методами сбора, переработки и хранения полезных дикорастущих растений и их плодов;

владеть методами сбора, переработки и хранения полезных для человека грибов;

характеризовать основные направления цифровизации и роботизации в растениеводстве;

получить опыт использования цифровых устройств и программных сервисов в технологии растениеводства;

характеризовать мир профессий, связанных с растениеводством, их востребованность на рынке труда.

#### **Критерии оценивания**

Система оценки индивидуальных достижений обучающихся включает в себя текущий, промежуточный и итоговый контроль. Текущий и промежуточный контроль осуществляется в результате устных ответов, тестовых работ, лабораторно-практических работ, практических работ, контрольных работ. Итоговый контроль осуществляется по результатам промежуточного контроля.

#### **При устной проверке.**

#### **Оценка «5» ставится, если обучающийся:**

- полностью усвоил учебный материал;

- умеет изложить учебный материал своими словами;

- самостоятельно подтверждает ответ конкретными примерами;

- правильно и обстоятельно отвечает на дополнительные вопросы учителя.

#### **Оценка «4» ставится, если обучающийся:**

- в основном усвоил учебный материал;
- допускает незначительные ошибки при его изложении своими словами;
- подтверждает ответ конкретными примерами;
- правильно отвечает на дополнительные вопросы учителя.

#### **Оценка «3» ставится, если обучающийся:**

- не усвоил существенную часть учебного материала;
- допускает значительные ошибки при его изложении своими словами;
- затрудняется подтвердить ответ конкретными примерами;
- слабо отвечает на дополнительные вопросы учителя.

#### **Оценка «2» ставится, если обучающийся:**

- почти не усвоил учебный материал;

- не может изложить учебный материал своими словами;
- не может подтвердить ответ конкретными примерами;
- не отвечает на большую часть дополнительных вопросов учителя.

### **При выполнении практических работ.**

#### **Оценка «5» ставится, если обучающийся:**

- творчески планирует выполнение работы;
- самостоятельно и полностью использует знания программного материала;
- правильно и аккуратно выполняет задания;
- умеет пользоваться справочной литературой, наглядными пособиями, машинами, приспособлениями и другими средствами.

#### **Оценка «4» ставится, если обучающийся:**

- правильно планирует выполнение работы;

- самостоятельно и полностью использует знания программного материала;

- в основном правильно и аккуратно выполняет задания;

умеет пользоваться справочной литературой, наглядными пособиями, машинами, приспособлениями и другими средствами.

#### **Оценка «3» ставится, если обучающийся:**

- допускает ошибки при планировании выполнения работы;

- не может самостоятельно использовать значительную часть знаний программного материала;

- допускает ошибки и не аккуратно выполняет задания;

- затрудняется самостоятельно пользоваться справочной литературой, наглядными пособиями, машинами, приспособлениями и другими средствами.

#### **Оценка «2» ставится, если обучающийся:**

- не может правильно спланировать выполнение работы;

- не может использовать знаний программного материала;

- допускает грубые ошибки и не аккуратно выполняет задания;

- не может самостоятельно пользоваться справочной литературой, наглядными пособиями, машинами, приспособлениями и другими средствами.

#### **При выполнении творческих и проектных работ**

**Оценка «5»ставится, если обучающийся:** Обнаруживает полное соответствие содержания доклада и проделанной работы. Правильно и четко отвечает на все поставленные вопросы. Умеет самостоятельно подтвердить теоретические положения конкретными примерами.

**Защита проекта. Оформление проекта**: Печатный вариант. Соответствие требованиям

последовательности выполнения проекта. Грамотное, полное изложение всех разделов.

Наличие и качество наглядных материалов (иллюстрации, зарисовки, фотографии, схемы и т.д.). Соответствие технологических разработок современным требованиям. Эстетичность выполнения.

**Практическая направленность:** Выполненное изделие соответствует и может использоваться по назначению, предусмотренному при разработке проекта.

**Соответствие технологии выполнения.** Работа выполнена в соответствии с технологией. Правильность подбора технологических операций при проектировании.

**Качество проектного изделия.** Изделие выполнено в соответствии эскизу чертежа. Размеры выдержаны. Отделка выполнена в соответствии с требованиями предусмотренными в проекте. Эстетический внешний вид изделия.

**Оценка «4» ставится, если обучающийся:** Обнаруживает, в основном, полное соответствие доклада и проделанной работы. Правильно и четко отвечает почти на все поставленные вопросы. Умеет, в основном, самостоятельно подтвердить теоретические положения конкретными примерами.

**Защита проекта. Оформление проекта:** Печатный вариант. Соответствие требованиям

выполнения проекта. Грамотное, в основном, полное изложение всех разделов. Качественное, неполное количество наглядных материалов. Соответствие технологических разработок современным требованиям.

**Практическая направленность:** Выполненное изделие соответствует и может использоваться по назначению и допущенные отклонения в проекте не имеют принципиального значения. **Соответствие технологии выполнения.** Работа выполнена в соответствии с технологией, отклонение от указанных инструкционных карт не имеют принципиального значения.

**Качество проектного изделия.** Изделие выполнено в соответствии эскизу, чертежу, размеры выдержаны, но качество отделки ниже требуемого, в основном внешний вид изделия не ухудшается

**Оценка «3»ставится, если обучающийся***:* Обнаруживает неполное соответствие доклада и проделанной проектной работы. Не может правильно и четко ответить на отдельные вопросы. Затрудняется самостоятельно подтвердить теоретическое положение конкретными примерами.

**Защита проекта. Оформление проекта:** Печатный вариант. Неполное соответствие требованиям проекта. Не совсем грамотное изложение разделов. Некачественные наглядные материалы. Неполное соответствие технологических разработок v современным требованиям.

**Практическая направленность:** Выполненное изделие имеет отклонение от указанного назначения, предусмотренного в проекте, но может использоваться в другом практическом применении. Выполненное изделие имеет отклонение от указанного назначения, предусмотренного в проекте, но может использоваться в другом практическом применении.

**Соответствие технологии выполнения.** Работа выполнена с отклонением от технологии, но изделие может быть использовано по назначению.

**Качество проектного изделия.** Изделие выполнено по чертежу и эскизу с небольшими отклонениями, качество отделки удовлетворительно, ухудшился внешний вид изделия, но может быть использован по назначению

**Оценка «2» ставится, если обучающийся***:* Обнаруживает незнание большей части проделанной проектной работы. Не может правильно и четко ответить на многие вопросы. Не может подтвердить теоретические положения конкретными примерами.

**Защита проекта. Оформление проекта:** Рукописный вариант. Не соответствие требованиям выполнения проекта. Неграмотное изложение всех разделов. Отсутствие наглядных материалов. Устаревшие технологии обработки.

**Практическая направленность.** Выполненное изделие не соответствует и не может использоваться по назначению.

**Соответствие технологии выполнения.** Обработка изделий (детали) выполнена с грубыми отклонениями от технологии, применялись не предусмотренные операции, изделие бракуется

**Качество проектного изделия.** Изделие выполнено с отступлениями от чертежа, не соответствует эскизу. Дополнительная доработка не может привести к возможности использования изделия

#### **При выполнении тестов, контрольных работ**

Оценка «5» ставится, если учащийся: выполнил 90 - 100 % работы

Оценка «4» ставится, если учащийся: выполнил 70 - 89 % работы

Оценка «3» ставится, если учащийся: выполнил 30 - 69 % работы

Оценка «2» ставится, если учащийся: выполнил до 30 % работы

Используемые виды, методы и формы контроля позволяют получать данные о предварительных, текущих, промежуточных и итоговых результатах учебно-воспитательного процесса, оценивать их путем сопоставления с планируемыми результатами, вносить в учебный процесс необходимую корректировку и намечать пути его дальнейшего совершенствования.

**7 класс**

### **Урок 2 Входная контрольная работа**

### **1.Выберите правильный ответ. Какие проступки работников считаются нарушениями трудовой дисциплины?**

А) Прогул

- Б) Умышленная порча оборудования
- В) Выполнение своих обязанностей не в полном объеме
- Г) Регулярные опоздания к началу рабочего дня и после обеденного перерыва

Д) Все перечисленное

### **2. Проект - это… Выберите один правильный ответ**

А) деятельность по созданию изделия или модели изделия;

Б) творческая деятельность, направленная на достижение определѐнной цели, решение какойлибо проблемы;

В) результат какой-либо деятельности-проектирования;

Г) организация кооперативных форм деятельности.

#### **3. Установите, к какому этапу работы над творческим проектом относятся перечисленные виды деятельности:**

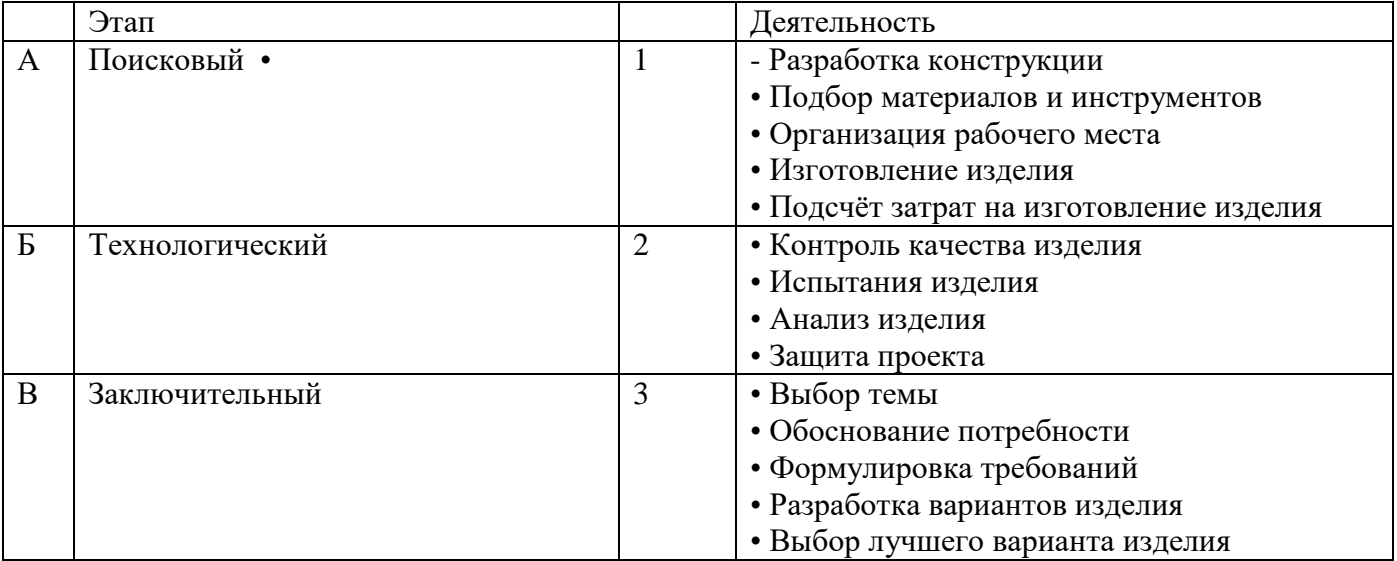

**Ответ: А-\_\_\_\_\_\_, Б-\_\_\_\_\_\_\_\_\_\_\_, В-\_\_\_\_\_\_\_\_\_.**

### **4. Проектная деятельность – это… Выберите один правильный ответ**

А) это познавательная, учебная, исследовательская и творческая деятельность;

Б) деятельность по созданию нового нужного изделия, новой услуги.

В) овладение оперативными знаниями;

Г) деятельность по обустройству кухни.

#### **5. Проектирование называется… Выберите один правильный ответ**

А) процесс определения архитектуры, компонентов, интерфейсов и других характеристик системы или еѐ части;

Б) деятельность по созданию материального образа разрабатываемого объекта;

В) подготовка комплекта проектной документации, а так же сам процесс создания проекта.

Г) процесс составления описания.

# **6. Какие основные элементы являются частями производства?**

#### **Выберите несколько правильных ответов**

А) Предмет труда Б) Информационная услуга В) Средства труда Г) Труд

# **7. Что НЕ является природными ресурсами Земли? Выберите один правильный ответ**

А) Плодородная почва Б) Полезные ископаемые В) Растения Г) Домашние животные

### **8. Назовите предметы труда, производство которых не требует дальнейшей переработки? Выберите несколько правильных ответов**

А) Морская капуста Б) Нефть В) Каменная поваренная соль Г) Орехи

### **9. Установите соответствие между видами сырья и областью их использования**

А) Топливно-энергетическое 1) цемент, керамика

Б) Металлургическое 2) Нефть, природный газ, уголь

В) сырье для производства 3) руды металлов (черных, строительных материалов цветных и пр.)

# **10. Назовите виды растительного сырья? Выберите несколько правильных ответов**

А) древесина Б) Лекарственные растения В) Кожа Г) Орехи

# **11. Назовите примеры полуфабрикатов? Выберите несколько правильных ответов**

А) Целлюлоза Б) Лен В) Стальные трубы Г) Макаронные изделия Д) Сосиски

### **12. Назовите виды энергии, которую человек использует с первобытных времен? Выберите несколько правильных ответов**

А) тепловая Б) Ядерная В) Механическая Г) Солнечная Д) Электрическая

# **13. Информация в техническом понимании это - ……. Выберите один правильный ответ**

А) любые сведения, данные, знания, которые кого-либо интересуют;

Б) цепочка знаков, символов, образов;

В) схемы, графики, чертежи, программы;

# **14. Какого вида обработки почвы не существуют?**

А) Вспашка Б) Плугование. В) Боронование. Г) Культивация. Д) Ручная культивация.

# **15. Какая из птиц НЕ является предметом труда сельскохозяйственных технологий**

А) Утка. Б) Индюк. В) Сова. Г) Курица.

# **16. В структуру социальной сферы входят: Выберите несколько правильных ответов**

А) Здравоохранение. Б) Педагогика В) Образование Г) Торговля

# **17. Технология – это…**

А) комплекс взаимосвязанных производственных и социальных объектов;

Б) строго упорядоченный или построенный по алгоритму комплекс операций, организационных мер и методов воздействия на вещество,энергию, информацию, объекты живой природы или социальной среды;

В) все составляющие живой и неживой природы и искусственной материальной среды (техносферы), которые используются для материальных благ

# **18. Исполнение установленных государственной властью законов, норм и правил – это ….**

А) специальная дисциплина. Б) моральные требования

В) общеобязательная дисциплина Г) военная дисциплина

# **19. Производственная дисциплина – это …….**

А) дисциплина, распространяющаяся только на определенные области деятельности.

Б) строгое и точное соблюдение в процессе производства требований к технологии изготовления продукции, которые содержаться в технологических документах;

В) обязательное для всех работников соблюдение правил поведения, которые объединены законом, называемым Трудовым кодексом;

Г) общий порядок на производстве (нормы и правила обеспечения четкой и ритмичной работы организации, обеспечение работающих лиц сырьем, инструментами, материалами, работой без простоев и т.п.)

### **20. Трудовая дисциплина – это …….**

А) дисциплина, распространяющаяся только на определенные области деятельности.

Б) строгое и точное соблюдение в процессе производства требований к технологии изготовления продукции, которые содержаться в технологических документах;

В) обязательное для всех работников соблюдение правил поведения, которые объединены законом, называемым Трудовым кодексом;

Г) общий порядок на производстве (нормы и правила обеспечения четкой и ритмичной работы организации, обеспечение работающих лиц сырьем, инструментами, материалами, работой без простоев и т.п.)

### **Ответы 7 класс входная контрольная работа**

#### **Критерии оценивания:**

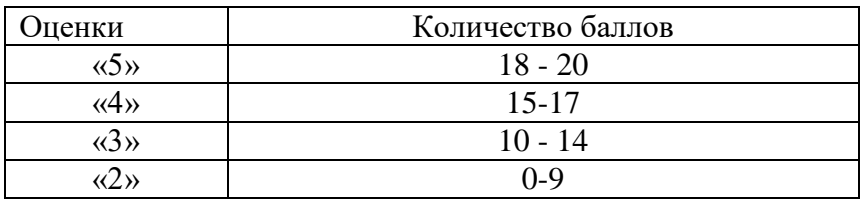

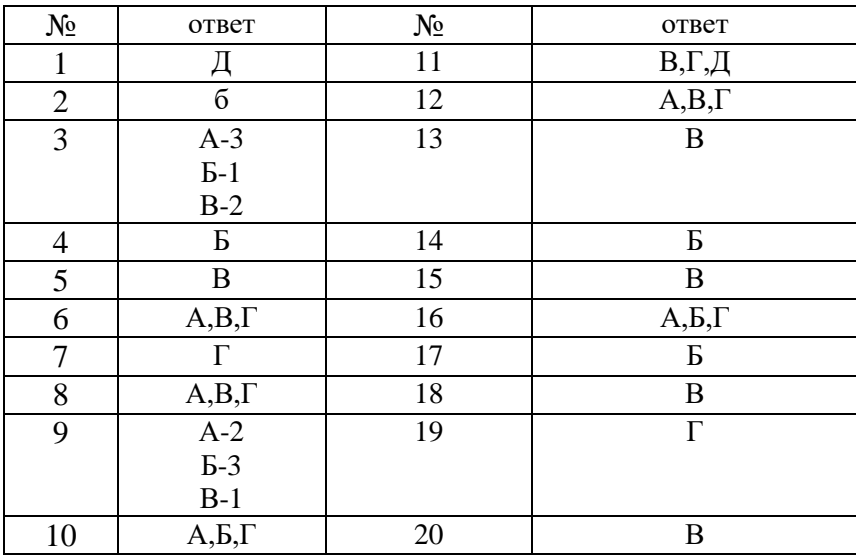

### **Урок 13 Контрольная работа за 1 полугодие**

*прочитай вопросы и найди правильный ответ.*

#### **1. В предмете «Технология» изучаются:**

- а) технологии производства автомобилей;
- б) технологии создания медицинских инструментов;
- в) технологии создания самолетов;

г) технологии преобразования материалов, энергии, информации.

#### **2. Масштаб служит:**

а) для придания четкости чертежу; б) для изменения реальных размеров деталей;

в) для изображения деталей в другом ракурсе и форме.

#### **3. Для изображения видимого контура детали применяют:**

а) сплошную тонкую линию;

б) сплошную толстую основную линию;

в) штриховую линию

### **4. Буквой R на чертеже обозначается:**

- а) расстояние между любыми двумя точками окружности,
- б) расстояние между двумя наиболее удаленными противоположными точками,
- в) расстояние от центра окружности до точки на ней.

## **5. Штрих пунктирная тонкая линия предназначена для вычерчивания линий**

а) видимого контура, б) невидимого контура, в) осевых линий.

### **6. . Какие размеры имеет лист формата А4?**

a)  $297x210$ ; 6)  $140x270$ ; B)  $190x297$ 

### **7. Где на листе формата А4 принято размещать основную надпись?**

- а) в левом нижнем углу.
- б) в правом нижнем углу.
- в) в правом верхнем углу

### **8. Основными технологическими документами является:**

- а) схема, чертѐж, эскиз;
- б) технологическая, операционная и маршрутная карта;
- в) маршрутный и операционный чертёж.

### **9. Макетирование – это…**

### **10. Перечислите виды макетирования.**

#### **Ответы к контрольной работе за 1 полугодие**

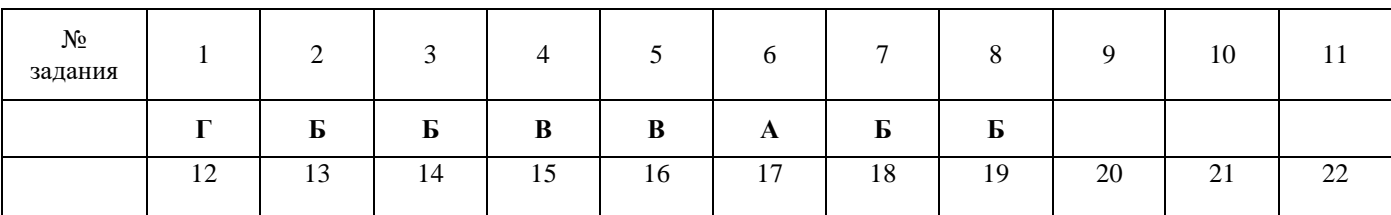

**Критерии оценивания: 86% - 100% - «5», 70% - 85% - «4», 50% - 69% - «3», 0% - 49% - «2»**

#### **Урок 33 Итоговая контрольная работа**

#### **1.Установите соответствие между понятием и определением:**

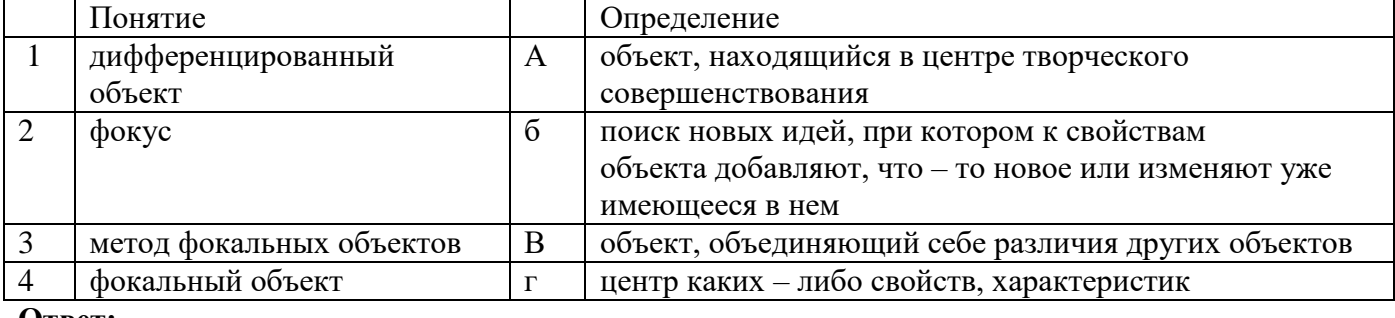

**Ответ: \_\_\_\_\_\_\_\_\_\_\_\_\_\_\_\_\_\_\_\_\_\_\_\_\_\_\_\_\_\_\_\_\_\_\_\_\_\_\_\_\_\_\_\_\_**

**2.Как называется чертеж, содержащий изображение сборочной единицы и другие данные, необходимые для ее сборки и контроля?**

- монтажный чертеж

- габаритный чертеж

- общего вида чертеж
- сборочный чертеж
- кинематическая схема

#### **3.Какие слова пропущены в тексты?**

**«Технологической документацией называют…….документы, которые устанавливают четкие правила и требования для выполнения технологического процесса производства» текстовые и графические**

- вычерченные

- технологические

### **4.Какой вид дисциплины предполагает строгое соблюдение технологии, выполнение технологических операций в той последовательности, которая задана в технологической документации?**

- трудовая дисциплина
- исполнительская дисциплина
- технологическая дисциплина
- договорная дисциплина

#### **5.Какие виды двигателей установлены на бытовых приборах?**

- двигатель внутреннего сгорания
- электрический двигатель
- паровой двигатель

### **6. Какой станок предназначен для выполнения большого числа технологических операций без переустановки обрабатываемых деталей?**

- фрезерный станок с ЧПУ
- 3D принтер
- многооперационный станок с ЧПУ
- станок для полирования камня

#### **7. Какие виды культуры объединяет общая культура?**

- духовная культура
- графическая культура
- экологическая культура
- **- материальная культура**
- информационная культура

#### **8. Найдите верную формулировку назначения стандартизации технологических документов:**

- Благодаря стандартизации технологических документов появилась возможность на каждом рабочем месте без нарушений проводить подготовительные работы.

- Благодаря стандартизации технологических документов существует возможность по документации, созданной на одном предприятии, работать на любом другом.

- Благодаря стандартизации технологических документов существует возможность объединения сведений, необходимых не только для выполнения технологического процесса, но и для его подготовки.

#### **9.Что такое электрическая цепь?**

**-** последовательность передачи движения от двигателя к рабочим органам машины с помощью зубчатых колес, ходовых винтов, валов, шкивов, муфт…

- совокупность соединенных между собой устройств и элементов, предназначенных для протекания электрического тока.

- графическое представление данных, позволяющие быстро оценить соотношение нескольких величин.

- изображение, на котором с помощью линий и условных знаков показывают соединения электрических приборов**.**

### **10.Что предполагается соблюдать в соответствии с технологическим режимом?**

- сознательное и добросовестное соблюдение работником своих трудовых обязанностей, своевременное и точное исполнение приказов и распоряжения нанимателя

- характеристики физических, химических, механических и других процессов в технологии, которые определяют технологию производства

- комплексную качественную характеристику всей производственной деятельности работников на конкретном предприятии.

### **11**. **В каком цехе обрабатывают рыбу***:*

а) заготовочный; б) мясорыбный; в) холодный цех.

### **12. Укажите в какой последовательности производится механическая кулинарная обработка курицы:**

а) удаление шейки; б) промывание; в) опаливание; г) удаляется ножек;

д) приготовление полуфабрикатов; е) потрошение; ж) удаление головы;

### **13. Расположите последовательность стадии кулинарной обработки мяса?**

а) обсушивание; б) обмывание; в) кулинарная разделка; г) размораживание; д) обвалка; е) сортировка мяса; ж) приготовление полуфабрикатов.

### **14. Какого вида обработки почвы не существуют?**

А) Вспашка Б) Плугование. В) Боронование. Г) Культивация. Д) Ручная культивация.

### **15. Генно-модифицированные растения – это…**

#### **Ответы на задания**

1 задание – 1-в, 2-г,3-б,4-а

2 задание – сборочный чертеж

3 задание – текстовые и графические

4 задание – технологическая дисциплина

5задание - электрический двигатель

6 задание – многооперационный станок с ЧПУ

7 задание – духовная культура, материальная культура

8 задание - Благодаря стандартизации технологических документов существует возможность по документации, созданной на одном предприятии, работать на любом другом.

9 задание - совокупность соединенных между собой устройств и элементов, предназначенных для протекания электрического тока.

10 задание - характеристики физических, химических, механических и других процессов в технологии, которые определяют технологию производства

11- а.б

12 – 1-в, 2-е, 3-ж, 4-а, 5-г, 6-б, 7-д 13.- 1-г, 2-б, 3-а, 4-в, 5-д, 6-е, 7-ж 14 - Б

# **Критерии оценивания: 86% - 100% - «5», 70% - 85% - «4», 50% - 69% - «3», 0% - 49% - «2»**

#### **8 класс**

#### **Урок 2 Входная контрольная работа**

#### **1.Технология - это наука:**

а) о социальных процессах; б) о физических процессах;

в) о химических процессах; г) о преобразовании материалов, энергии и информации;

#### **2. Совокупность всех средств, получаемых семьей:**

а) прибыль; б) доход; в) рента; г) зарплата.

#### **3. Появление денег вызвано:**

а) неудобством бартера; б) несовершенством общественного устройства;

в) страстью людей к наживе; г) становлением государства

### **4. Масштаб служит:**

а) для придания четкости чертежу; б) для изменения реальных размеров деталей;

в) для изображения деталей в другом ракурсе и форме.

### **5. Для изображения видимого контура детали применяют:**

- а) сплошную тонкую линию;
- б) сплошную толстую основную линию;
- в) штриховую линию

### **6 Буквой R на чертеже обозначается:**

- а) расстояние между любыми двумя точками окружности,
- б) расстояние между двумя наиболее удаленными противоположными точками,
- в) расстояние от центра окружности до точки на ней

### **7. Макетирование – это…**

### **8. Перечислите виды макетирования.**

### **9. Какой станок предназначен для выполнения большого числа технологических операций без переустановки обрабатываемых деталей?**

**Ответить** 

- фрезерный станок с ЧПУ
- 3D принтер
- многооперационный станок с ЧПУ
- станок для полирования камня

#### **10. Генно-модифицированные растения – это…**

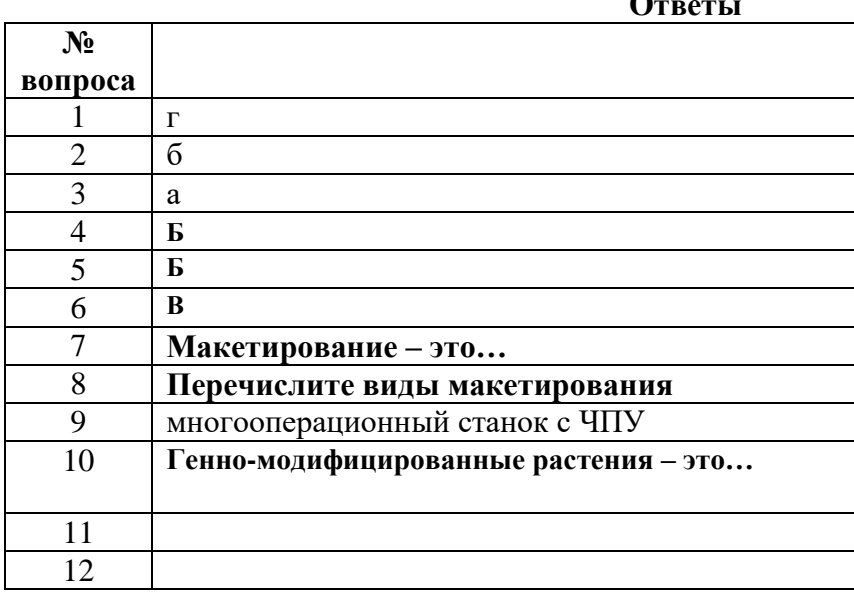

**Критерии оценивания: 86% - 100% - «5», 70% - 85% - «4», 50% - 69% - «3», 0% - 49% - «2»**

**Урок 16 Контрольная работа за 1 полугодие**

#### **1. Как, называется процесс, создания новых видов продукции:**

а) распределение б) производство в) потребление

#### **2. Как, называется повышение выручки от продажи над затратами на производство товаров:**

а) расходы б) издержки в) прибыль

### **3. К каким последствиям, приведет разумное внедрение, новых технологий на производстве:**

- а) снизятся объемы производства
- б) повысится производительность труда
- в) не изменится ни чего

#### **4. Профессия бухгалтер относится к типу**

- 1- человек-человек, 2- человек-техника, 3- человек-природа,
- 4- человек- знаковая система, 5- человек- художественный образ.

#### **5**. **Какие профессии относятся к профессиям ручного труда:**

а) артист; б) плотник; в) пианист; г) таксист; д) парикмахер.

#### **6. Дайте определение: рынок труда- это…..**

#### **7. Перечислить инструменты для создания 3D-моделей.**

#### **8. Протопирование – это?**

#### **9. Алгоритм «Порядок создания чертежа в САПР на основе трехмерной модели»**

#### **10. 3D – моделирование – это**

#### **Правильные ответы**

#### 1-Б. 2-В. 3-Б. 4- 4. 5- Б, В, Д.

- 6- дать определение рынок труда.
- 7- Перечислить инструменты для создания 3D-моделей.
- 8- Протопирование это
- 9- Алгоритм «Порядок создания чертежа в САПР на основе трехмерной модели»

10- 3D – моделирование – это создание трѐхмерной (объѐмной) модели объекта с помощью специализированного программного обеспечения

#### **Критерии оценивания: 86% - 100% - «5», 70% - 85% - «4», 50% - 69% - «3», 0% - 49% - «2»**

#### **Урок 33 Итоговая контрольная работа**

#### **1. Выберите правильное определение понятия «робот»**

А) Автоматическое или автоматизированное устройство, включающее в себя систему датчиков, контроллер и исполняющее устройство, выполняющее некоторые операции по заранее заданной программе, самостоятельно или по команде человека.

- Б) Система, оснащенная искусственным интеллектом для принятия решения.
- В) Механическое устройство, выполняющее операции в автоматическом режиме.
- Г) Системы климат-контроля.

#### **2. Кем было придумано слово «робот»?**

А) Айзеком Азимовым в его фантастических рассказах в 1950 году

Б) Чешским писателем Карелом Чапеком и его братом Йозефом в 1920 году

В) Это слово упоминается в древнегреческих мифах

#### **3. Выберите из списка устройства, которые являются роботами**.

1) Микроволновка 2) компьютер 3) беспилотный летающий аппарат.

4) промышленный манипулятор 5)робот-пылесос 6) стиральная машина

#### **4. Как называется человекоподобный робот?**

А) Андроид Б) Киборг В) Механоид

#### **5. Кто впервые продемонстрировал миниатюрное радиоуправляемое судно**

А) Никола Тесла Б) Н. Винер В) Попов Г) Франклин.

#### **6. Дрон — это**

А) «жужжащая птица». Б) жук В) стрекоза Г) ворона,

### **7. Для каких целей предназначен Bluetooth-модуле**

А) для передачи фото и видео файлов Б) для стабилизации полета дрона

В) для определения координат дрона Г) для управления движением дрона

### **8. Квадрокоптеры это,**

А) дроны, содержащие четыре пары лопастей.

Б) [научно-фантастическая](https://infourok.ru/go.html?href=https%3A%2F%2Fru.wikipedia.org%2Fwiki%2F%D0%9D%D0%B0%D1%83%D1%87%D0%BD%D0%B0%D1%8F_%D1%84%D0%B0%D0%BD%D1%82%D0%B0%D1%81%D1%82%D0%B8%D0%BA%D0%B0) трилогия [Уильяма Гибсона](https://infourok.ru/go.html?href=https%3A%2F%2Fru.wikipedia.org%2Fwiki%2F%D0%93%D0%B8%D0%B1%D1%81%D0%BE%D0%BD%2C_%D0%A3%D0%B8%D0%BB%D1%8C%D1%8F%D0%BC)

Г) виртуальный мир

**9. Образуется в течение длительного времени, на его образование влияет климат, воздействие жизнедеятельности микроорганизмов и человека, повышает плодородие почвы это:** 

А) органические соединения; Б) гумус В) составы почвы

#### **10. Система мероприятий направленных на коренное улучшение земель в районах с неблагоприятным водным и воздушным режимом способствующие повышению плодородия почвы называется:**

А) севооборот Б) удобрение В) мелиорация

### **11. Плодородие формирующееся без участия человека, за счѐт окружающей среды называется:**

А) искусственным Б) природным В) целебным

### **12. Чередование культур, по заранее разбитым на равные участки (поля) в определѐнной последовательности, способствующее повышению плодородия почвы и урожайности, борьбе с болезнями, вредителями и сорняками называется:**

А) ротация Б) севооборот В) удобрение

# **13. Участок, где ничего не сеют в течении определѐнного периода и содержат в чистом от сорняков состоянии, называется:**

А) ротацией Б) севооборот В) пар

# **14. Минеральные и органические вещества, применяемые для улучшения плодородия почвы и повышения урожайности растений называется:**

- А) севооборот Б) **удобрения** В) торф
- **15. Навоз, торф, остатки соломы, птичий и овечий помѐт это удобрения:** А) минеральные Б) неорганические В) **органические**

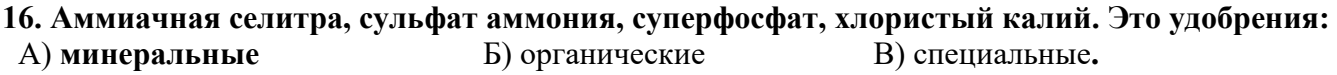

#### **17. Дайте определение: рынок труда- это…..**

### **18. Перечислить инструменты для создания 3D-моделей.**

#### **19. Алгоритм «Порядок создания чертежа в САПР на основе трехмерной модели»**

**20. 3D – моделирование – это**

**Правильные ответы**  1 - a 2 -  $63 - B$ ,  $\Gamma$ ,  $\Lambda$  4 - a 5 - a 6 - 6 7 - a 8 - a 9 - 6 10 - b 11 - 6 12 - 6 13 - b 14 - 6 15 - b 16 - a

**Критерии оценивания: 86% - 100% - «5», 70% - 85% - «4», 50% - 69% - «3», 0% - 49% - «2»**

#### **9 класс**

**Урок 3 Входная контрольная работа** 

#### **1. Профессия бухгалтер относится к типу**

1- человек-человек, 2- человек-техника, 3- человек-природа,

4- человек- знаковая система, 5- человек- художественный образ.

### **2**. **Какие профессии относятся к профессиям ручного труда:**

а) артист; б) плотник; в) пианист; г) таксист; д) парикмахер.

### **3. Дайте определение: рынок труда - это…..**

### **4. Перечислить инструменты для создания 3D-моделей.**

**5. Протопирование – это?**

### **6. 3D – моделирование – это**

#### **7. Выберите правильное определение понятия «робот»**

А) Автоматическое или автоматизированное устройство, включающее в себя систему датчиков, контроллер и исполняющее устройство, выполняющее некоторые операции по заранее заданной программе, самостоятельно или по команде человека.

Б) Система, оснащенная искусственным интеллектом для принятия решения.

В) Механическое устройство, выполняющее операции в автоматическом режиме.

Г) Системы климат-контроля.

### **8. Кем было придумано слово «робот»?**

А) Айзеком Азимовым в его фантастических рассказах в 1950 году

Б) Чешским писателем Карелом Чапеком и его братом Йозефом в 1920 году

В) Это слово упоминается в древнегреческих мифах

### **9. Выберите из списка устройства, которые являются роботами**.

1) Микроволновка 2) компьютер 3) беспилотный летающий аппарат.

4) промышленный манипулятор 5)робот-пылесос 6) стиральная машина

#### **10. Чередование культур, по заранее разбитым на равные участки (поля) в определѐнной последовательности, способствующее повышению плодородия почвы и урожайности, борьбе с болезнями, вредителями и сорняками называется:**

А) ротация Б) севооборот В) удобрение

**Ответы**

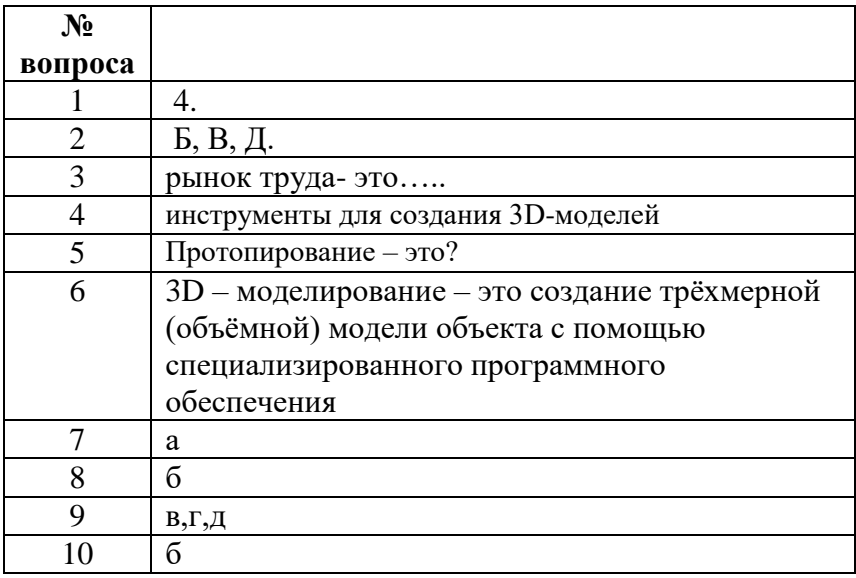

**Критерии оценивания: 86% - 100% - «5», 70% - 85% - «4», 50% - 69% - «3», 0% - 49% - «2»**

### **Урок 16 Контрольная работа за 1 полугодие**

#### **1. Деятельность людей, направленная на получение прибыли**

1) благотворительность 2) предпринимательство 3) творчество 4) потребительство

### **2. Верны ли суждения о предпринимательской деятельности?**

- А. Предпринимательскую деятельность можно вести в одиночку.
- Б. Предпринимательская деятельность всегда позволяет человеку повысить свои доходы.

1) верно только *А* 2) верно только *Б* 3) верны оба суждения 4) оба суждения неверны

#### **3. Верны ли суждения о малом предприятии?**

А. Малые предприятия занимают значительное место в экономике России.

Б. Число малых предприятий в России уступает их количеству в США.

1) верно только *А* 2) верно только *Б* 3) верны оба суждения 4) оба суждения неверны

#### **4. Заполните схему.**

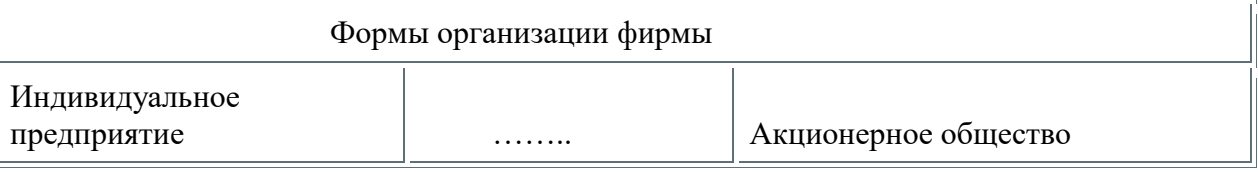

### **5. Коммерческая организация, созданная с целью производства и продажи товаров и услуг и получения прибыли**

1) фонд 2) ассоциация 3) лига 4) фирма

### **6. Главная цель предпринимательской деятельности**

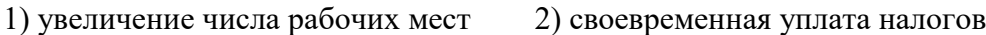

3) получение прибыли 4) спонсорская помощь

#### **7. Входит ли в структуру биснес-плана организационный и финансовый планы :**

- 1. Да; 2. Нет; 3. Только организационный;
- 4. Только финансовый; 5. Только маркетинговый и план производства;

#### **8. Проектирование организационной структуры управления предпологает планирование:**

- 1. Управленческих групп; 2. Управленческих команд;
- 3. Связей между управленческими группами и командами;
- 4. Верно 1 и 2;  $5.$  Все ответы верны

## **9. Сведения о процессе изготовления изделий приведены?**

- а) на чертеже изделия; в) на сборочном чертеже;
- б) на техническом рисунке;  $\Gamma$ ) на технологической карте.

#### **10. Технологическая документация – это:**

- а) комплект графических и текстовых документов;
- б) единая система конструкторской документации;
- в) графические и текстовые документы, определяющие технологию изготовления изделия.

#### **11. Основными технологическими документами являются:**

а) схема, чертеж, эскиз

- б) маршрутная, операционная карта и технологическая операция;
- в) технологическая, маршрутная и операционная карта;

#### **12. Что представляют из себя аддитивные технологии? Выберите правильные варианты ответа.**

1) Резание 2) Наплавление 3) Экструзия 4) Струйное напыление 4) Вытяжка

#### **13. 3D – моделирование – это**

#### **14. Рендеринг – это**

а) создание трѐхмерной(объѐмной) модели объекта с помощью специализированного программного обеспечения

б) процесс получения изображения по модели с помощью компьютерной программы

#### **15. ЧПУ – расшифровка** -

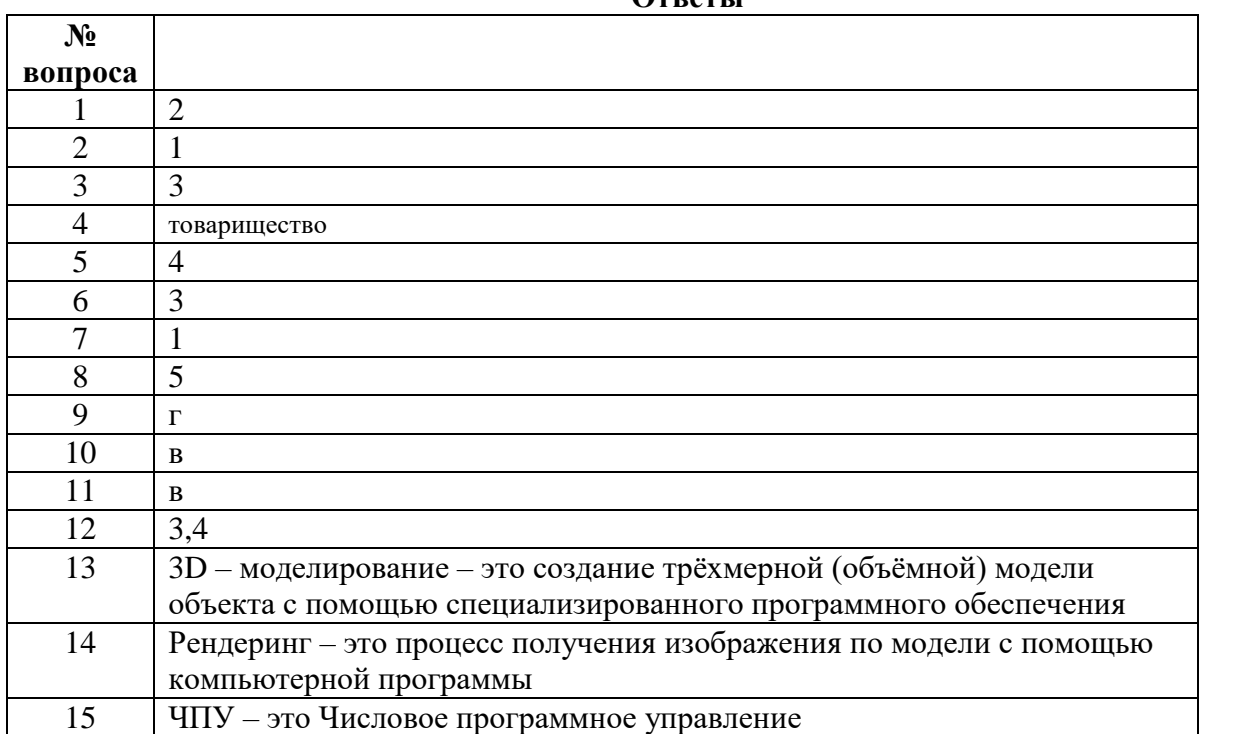

**Ответы**

**Критерии оценивания: 86% - 100% - «5», 70% - 85% - «4», 50% - 69% - «3», 0% - 49% - «2»**

## **Урок 33 Итоговая контрольная работа**

### **1. Информационные технологии – это**

а) компьютерная модель реальности, созданная с помощью технических средств

б) совокупность взаимосвязанных методов и средств, используемых для сбора данных, их

преобразование в полезную информацию, еѐ дальнейшую обработку, хранение и распространение в) компьютер и компьютерные сети

# **2. Отметь области в которых применяется компьютерная графика**

А) фильмы Б) реклама В) видеоигры Г) создание новых материалов

Д) инфографика Е) виртуальная реальность

Ж) компьютерные симуляторы З) нанесение защитных покрытий

# **3. Числовое программное управление означает**

А) механическая обработка изделия выполняется на станке с помощью пульта с набором цифр

Б) обработка детали выполняется на станке в определѐнной последовательности

В) движение станка управляются командами, которые подаются с помощью компьютера

### **4. Установите соответствие:**

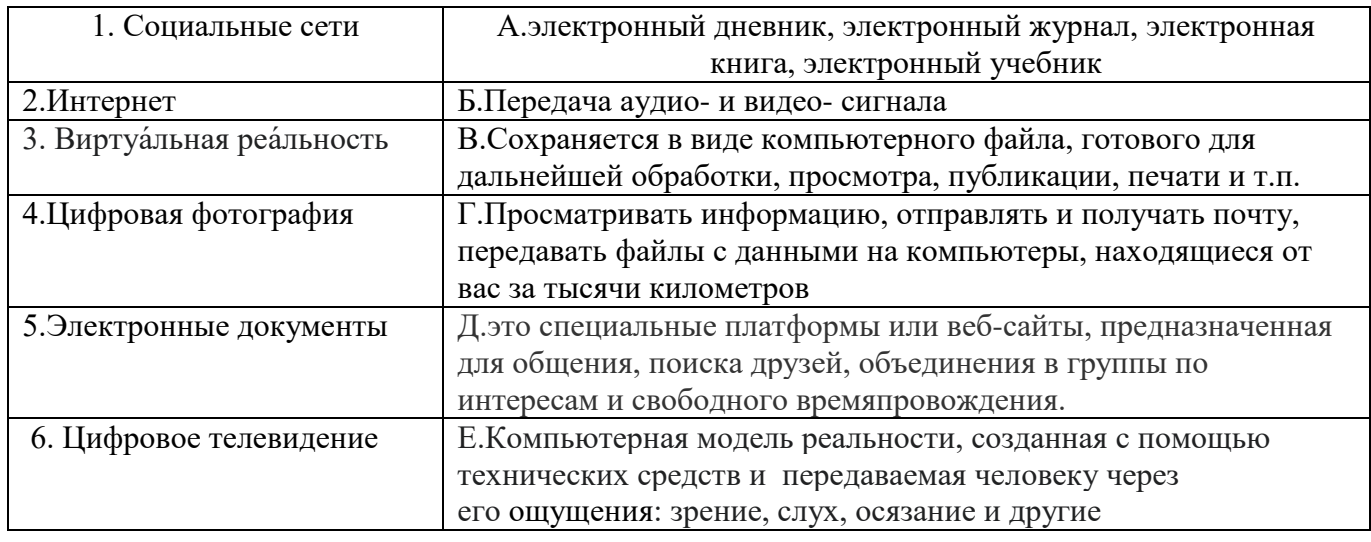

 $1 - 2 - 3 - 4 - 5 - 6$ 

# **5. Компьютерная графика – это**

# **6. 3D – моделирование – это**

### **7. Рендеринг – это**

а) создание трѐхмерной(объѐмной) модели объекта с помощью специализированного программного обеспечения

б) процесс получения изображения по модели с помощью компьютерной программы

# **8. ЧПУ – расшифровка -**

# **9. Какие профессии требуют подготовки на тренажѐрах**

# **10. Профессии в области информационных технологий**

# **11. Деятельность людей, направленная на получение прибыли**

1) благотворительность 2) предпринимательство 3) творчество 4) потребительство

# **12. Верны ли суждения о предпринимательской деятельности?**

- А. Предпринимательскую деятельность можно вести в одиночку.
- Б. Предпринимательская деятельность всегда позволяет человеку повысить свои доходы.

1) верно только *А* 2) верно только *Б* 3) верны оба суждения 4) оба суждения неверны

#### **13. Входит ли в структуру биснес-плана организационный и финансовый планы:**

- 1. Да; 2. Нет; 3. Только организационный;
- 4. Только финансовый; 5. Только маркетинговый и план производства;

#### **14. Основными технологическими документами являются:**

- а) схема, чертеж, эскиз
- б) маршрутная, операционная карта и технологическая операция;
- в) технологическая, маршрутная и операционная карта;

### **15. Что представляют из себя аддитивные технологии? Выберите правильные варианты ответа.**

1) Резание 2) Наплавление 3) Экструзия 4) Струйное напыление 4) Вытяжка

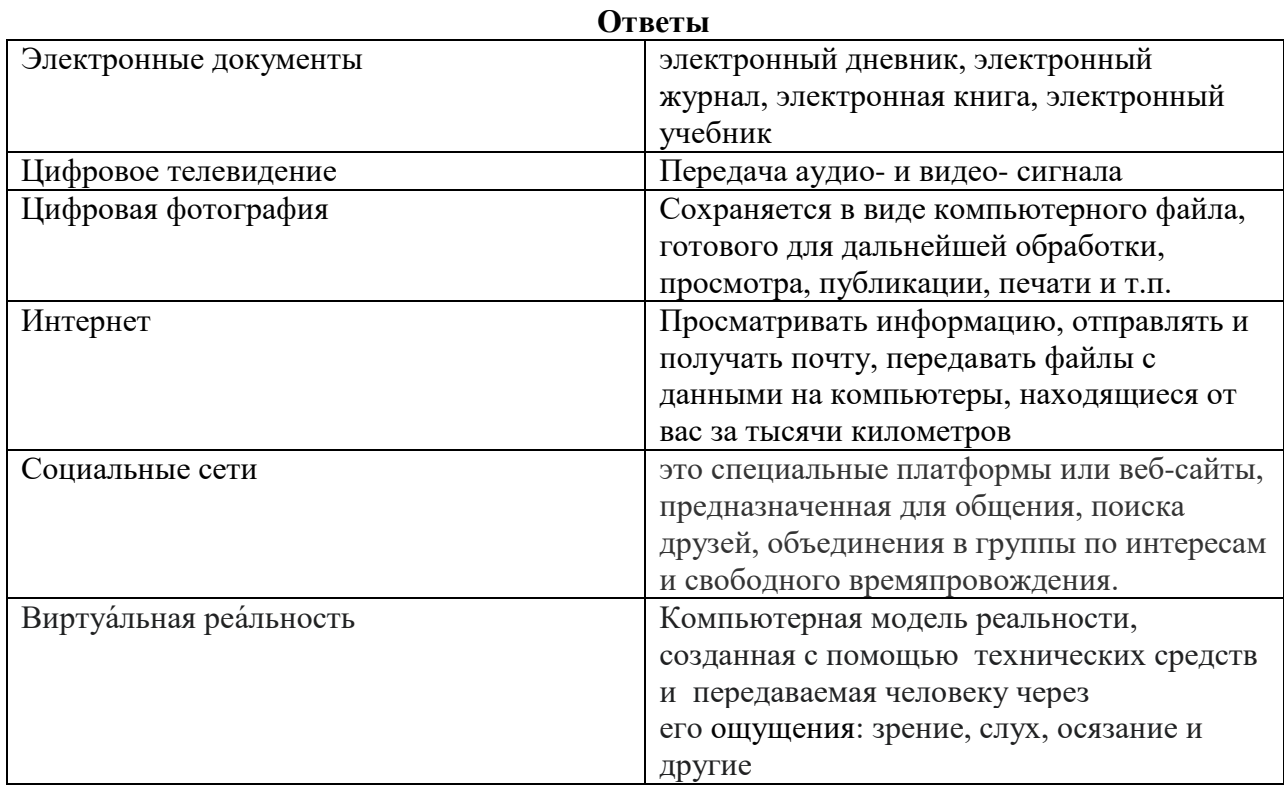

- 1. Б
- 2. А, б, в, д,е,ж
- 3. В
- 4. 1-д;  $2 r$ ;  $3 e$ ;  $4 B$ ;  $5 a$ ;  $6 6$
- 5. Компьютерная графика это технология создания и обработки графических изображений на компьютере с помощью специализированного и аппаратного обеспечения
- 6. 3D моделирование это создание трѐхмерной (объѐмной) модели объекта с помощью специализированного программного обеспечения
- 7. Рендеринг это процесс получения изображения по модели с помощью компьютерной программы
- 8. ЧПУ это Числовое программное управление
- 9. Пилот самолѐта, машинист поезда, водитель
- 10. Сетевой администратор, системный аналитик, веб-разработчик, сео-специалист
- 11. 2

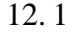

13. 1

14. В

15. 3,4

**Критерии оценивания: 86% - 100% - «5», 70% - 85% - «4», 50% - 69% - «3», 0% - 49% - «2»**